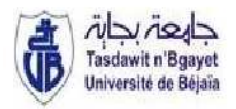

**Université de Béjaïa** Université Abderrahmane Mira de Bejaia

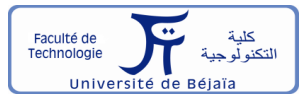

 **Faculté de Technologie** 

 **Département de Génie Electrique** 

## **MEMOIRE DE FIN DE CYCLE**

**En vue de l'obtention du diplôme de Master en Electrotechnique** 

**Option : Machines Electriques** 

## **Thème**

**Etude par éléments finis d'une machine** 

## **à inversion de flux (FRM)**

M<sup>elle</sup> OUBNAT Zineb Pr SAOU Rachid

Mr OUALI Mohamed

**Devant les jury** 

Président : Mr ALITOUCHE. K

Examinateur : Mme RAHRAH. K

**Promotion 2017/2018** 

**Préparé par Encadré par** 

REMERCIEMENT

# Remerciement

## *Remerciements*

*Nous remercions tout d'abord Dieu tout puissant qui nous a donné le courage, la santé et la volonté pour réaliser ce modeste travail.* 

*On tient à remercier notre promoteur Pr SAOU Rachid pour son encadrement, ses recommandations et son suivi.* 

*Nous remercions infiniment nos familles pour leurs soutiens sans faille tout au long de nos études, en nous poussons à aller toujours plus loin et donner le meilleur de* 

## *nous-même.*

*Nous remercions profondément Boulayoune Ahcene Docteur à l'université de Béjaia, pour l'orientation et le soutien qu'il nous nous a accordé On remercie nos camarades de la spécialité Machines Electriques pour le temps passé à travailler sur ce projet.* 

*Enfin nos remerciements s'adressent également pour les membres de jury d'avoir accepter d'être témoins et de juger le fruit de notre cursus.* 

Dédicaces

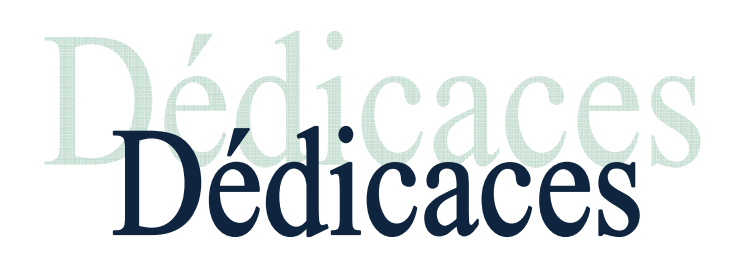

*Dédicaces* 

*C'est avec un immense plaisir que je dédie ce travail :* 

*A mes chères père et mère. Dont je ne pourrais compenser les sacrifices qu'ils ont consentis pour mon éducation et mon bien être. Que dieu vous protège.* 

*A mes deux sœurs Chaima et Hiba et mon frère Sifou.*

*A toute ma famille,mes cousins et mes cousines ici en Algérie et aux Etats Unis.* 

*A toute la promotion Machines Electrique (2017/2018) et spécialement mon binôme Moh.* 

*A toutes les personnes qui de près ou de loin m'ont motivé toute au long de mes études* 

*Qu'elles trouvent dans ce mémoire l'expression de mes remerciements les plus* 

*sincères* 

*A tous ceux que j'aime* 

*OUBNAT Zineb* 

# *Dédicaces*

*Je tiens à dédier ce modeste travail :* 

*A mes très chers parents qui m'ont soutenu et encouragé tout au long de* 

*mon cursus d'étude.* 

*A mes chers frères Imad et Sofiane, à ma belle-sœur Sarah et ma nièce Nélia.* 

*A toute ma famille, ami (es) et tous ceux qui me sont chers et spécialement ma* 

*binôme Zina.* 

*Ainsi qu'à toutes les personnes qui m'ont soutenu et aidé dans la* 

*réalisation de ce travail.* 

 *OUALI Mohamed* 

**SOMMAIRE** 

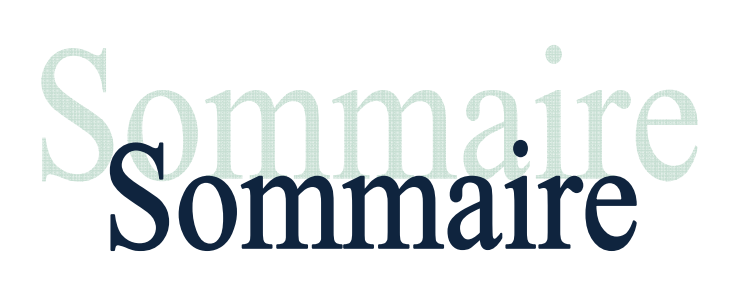

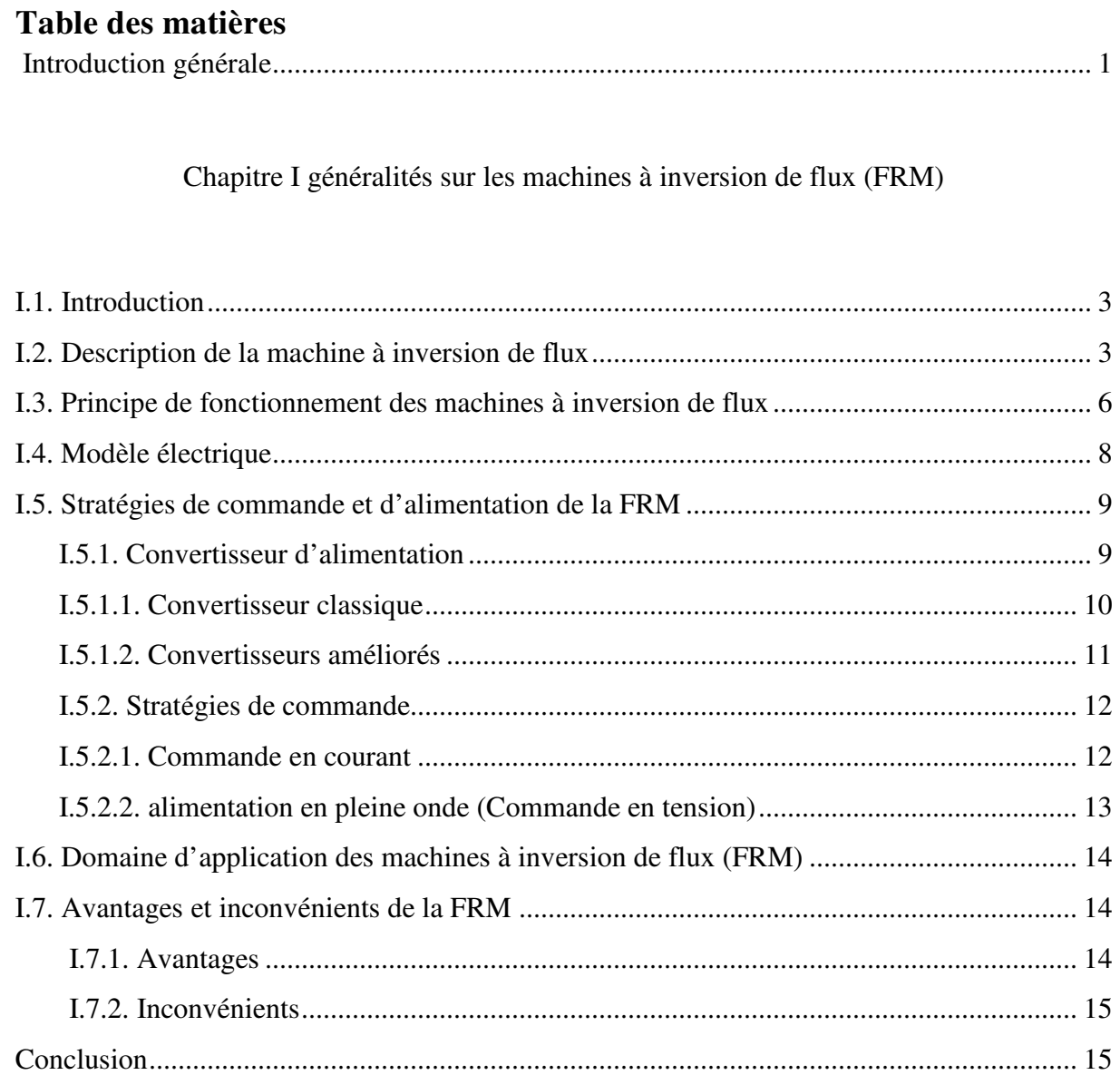

Chapitre II modélisation par élément finis de la machine d'étude

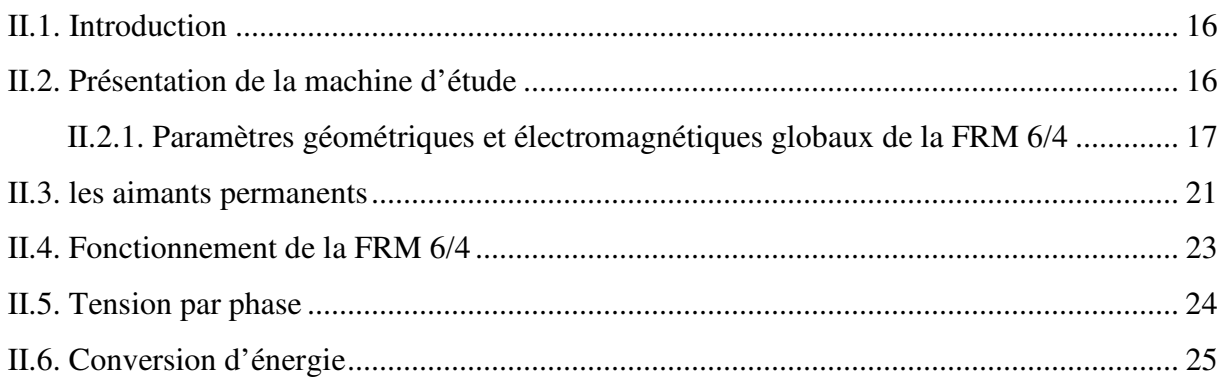

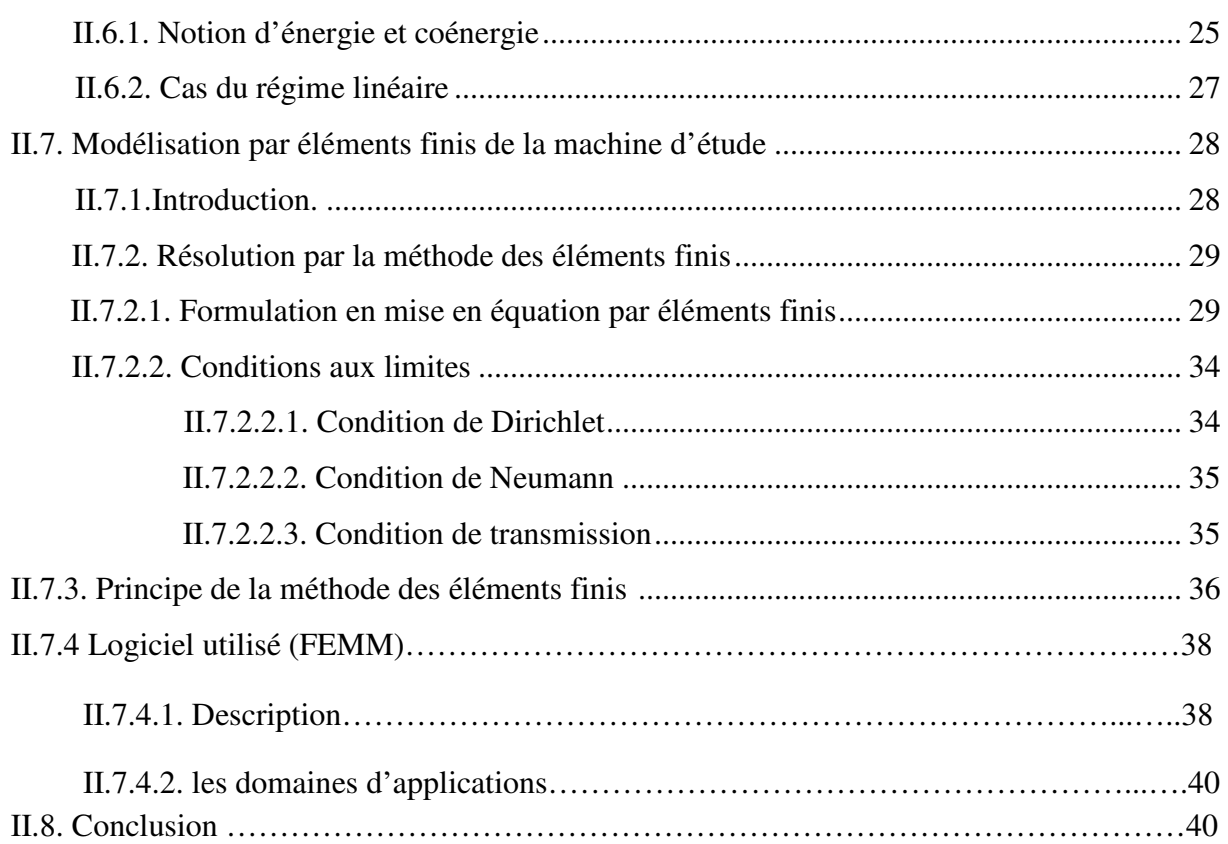

Chapitre III Détermination des caractéristiques de la machine d'étude

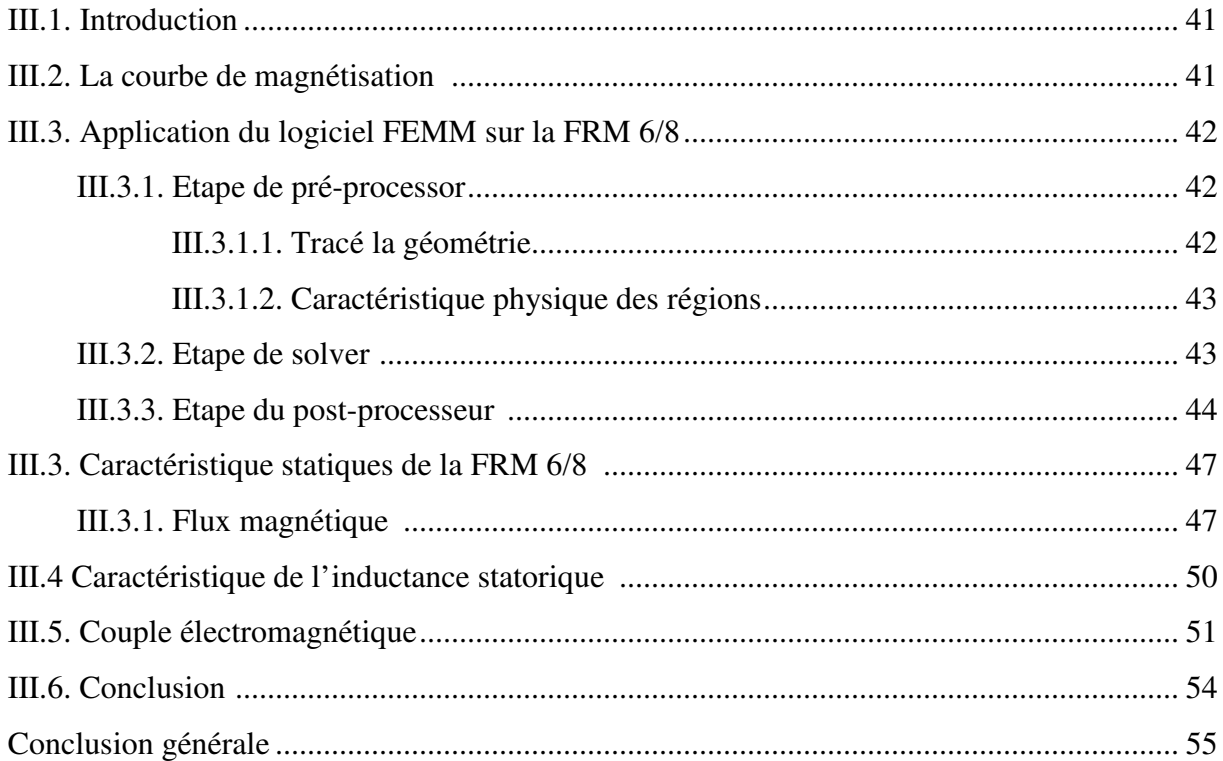

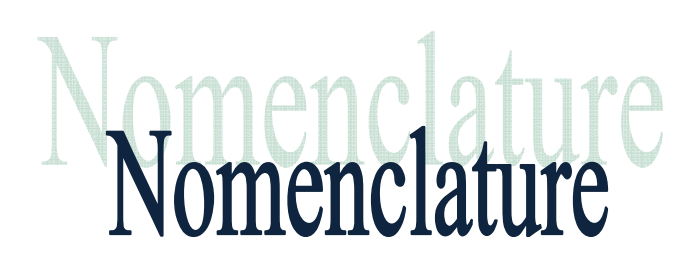

## **NOTATIONS**

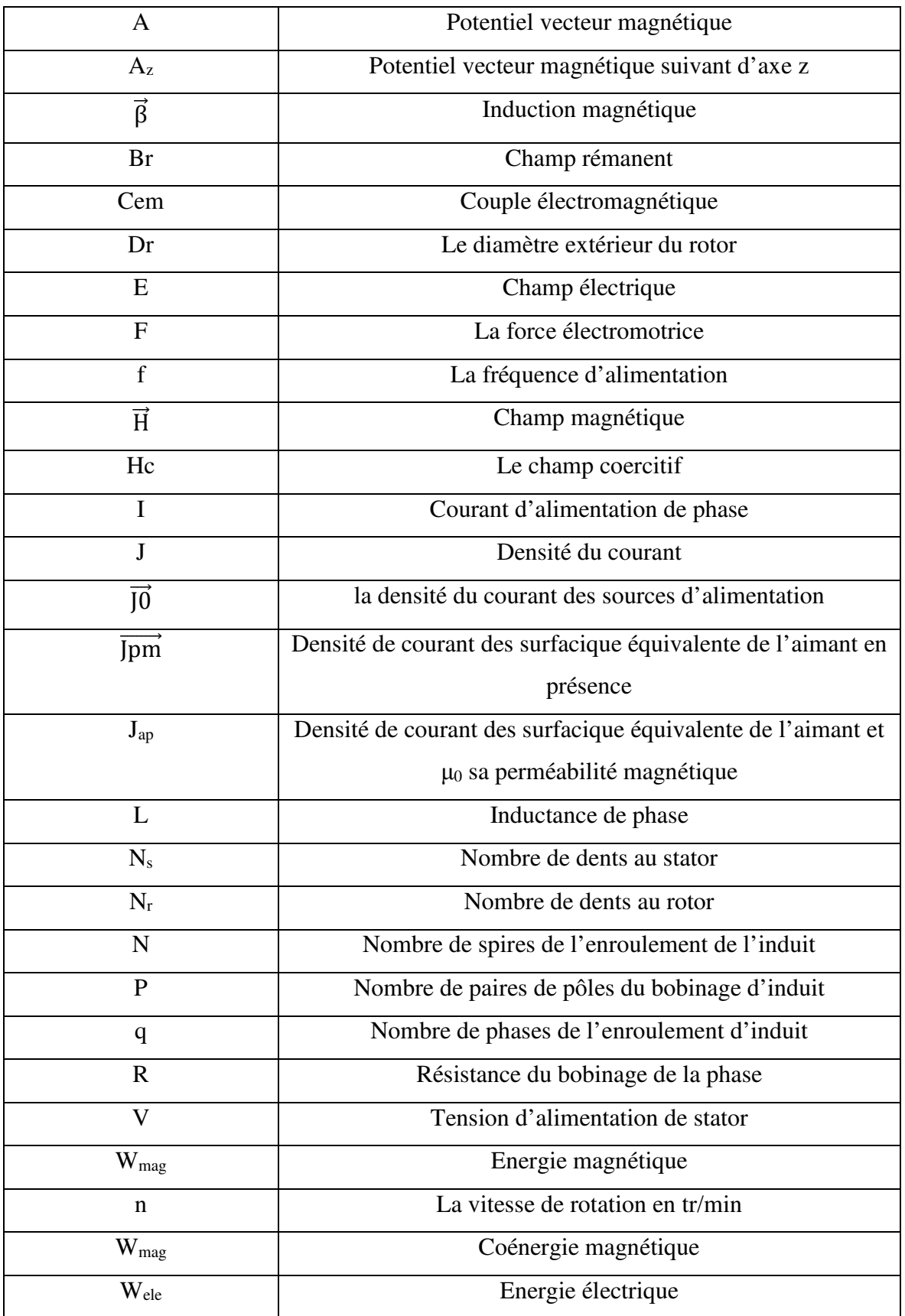

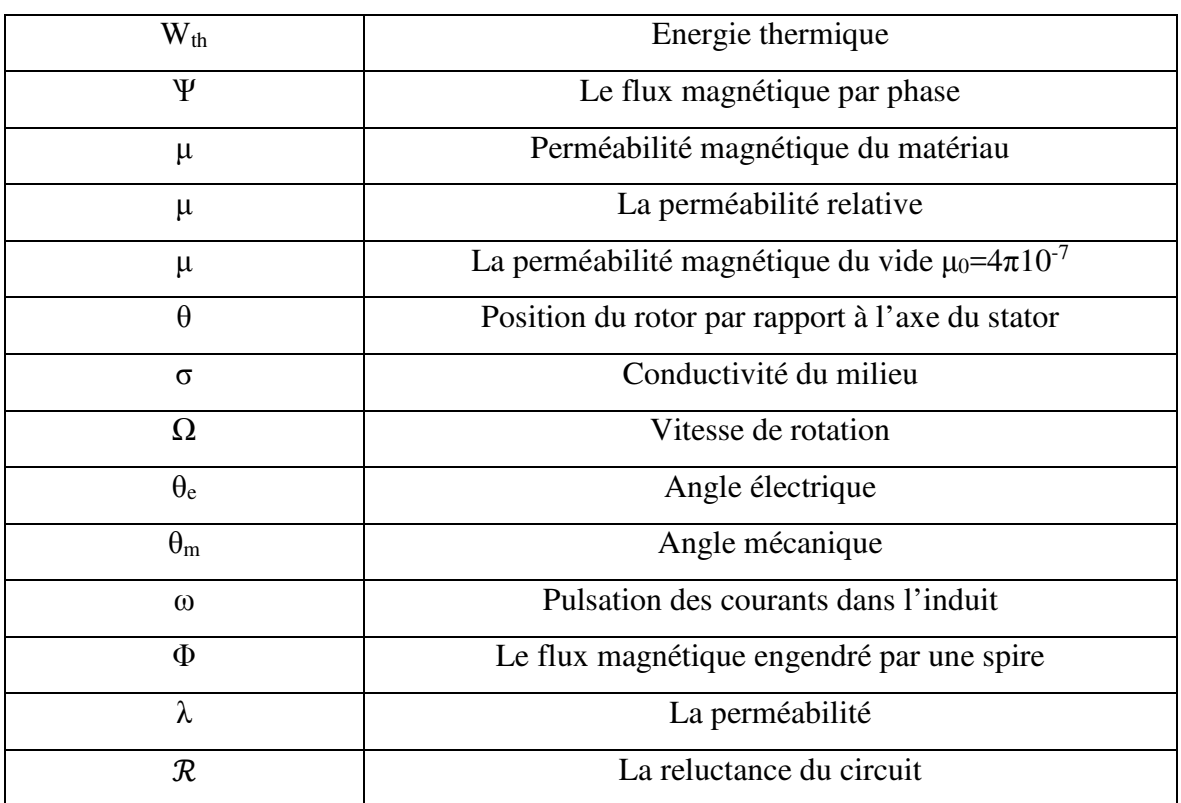

## **ABRÉVIATIONS**

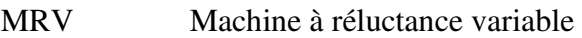

- MRVDS Machine à réluctance variable à double saillance
- FRM Flux reversal machine
- DSPM Machines à aimants permanents à double saillance
- FEMM Finite element magnetic method
- MDF Method des differences finis
- MVF Method des volumes finis
- EDP Electronique de Puissance
- MLI Modulation de la largeur d'impulsion
- IGBT insulted Gate bipolar transistor

## LISTE DES FIGURES

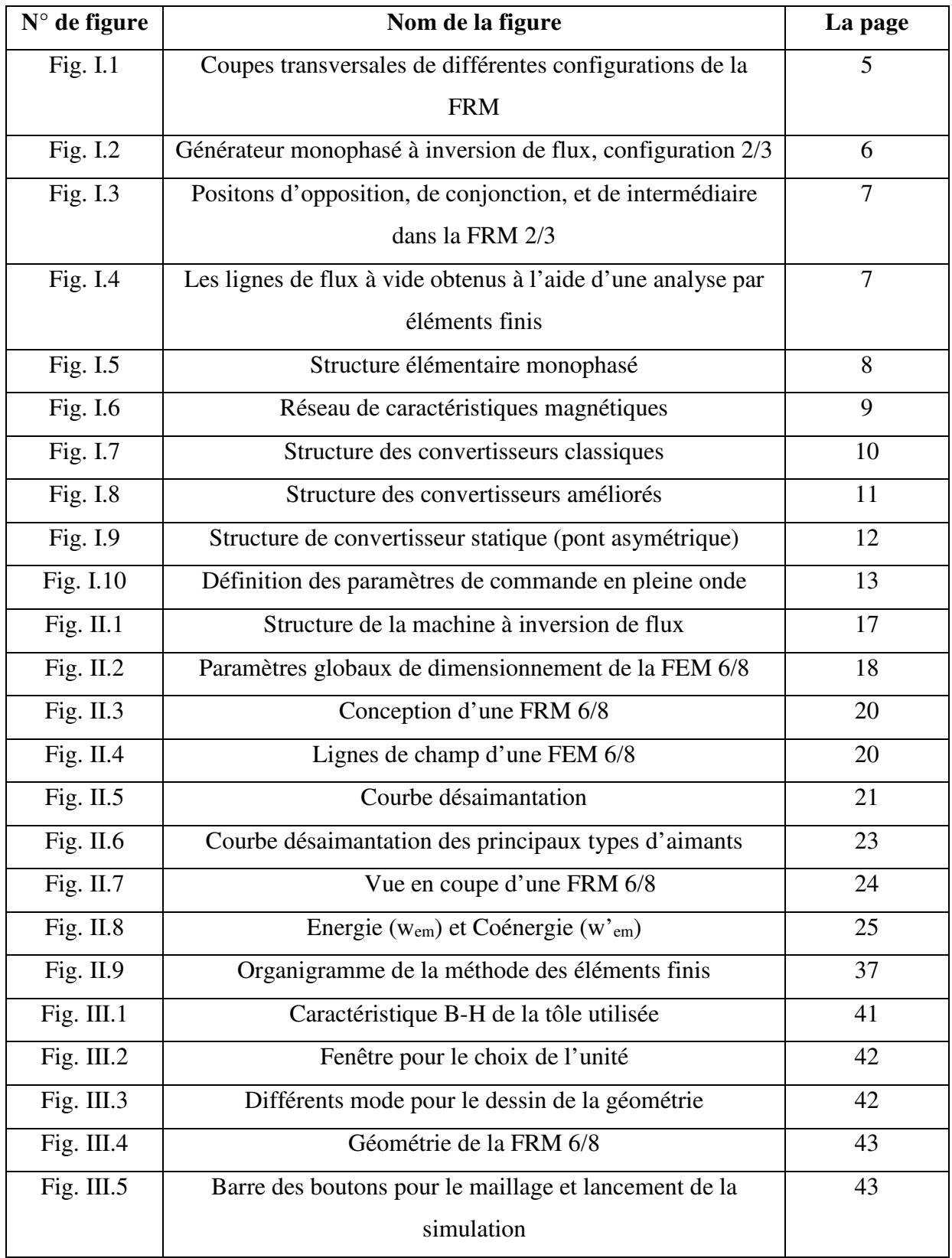

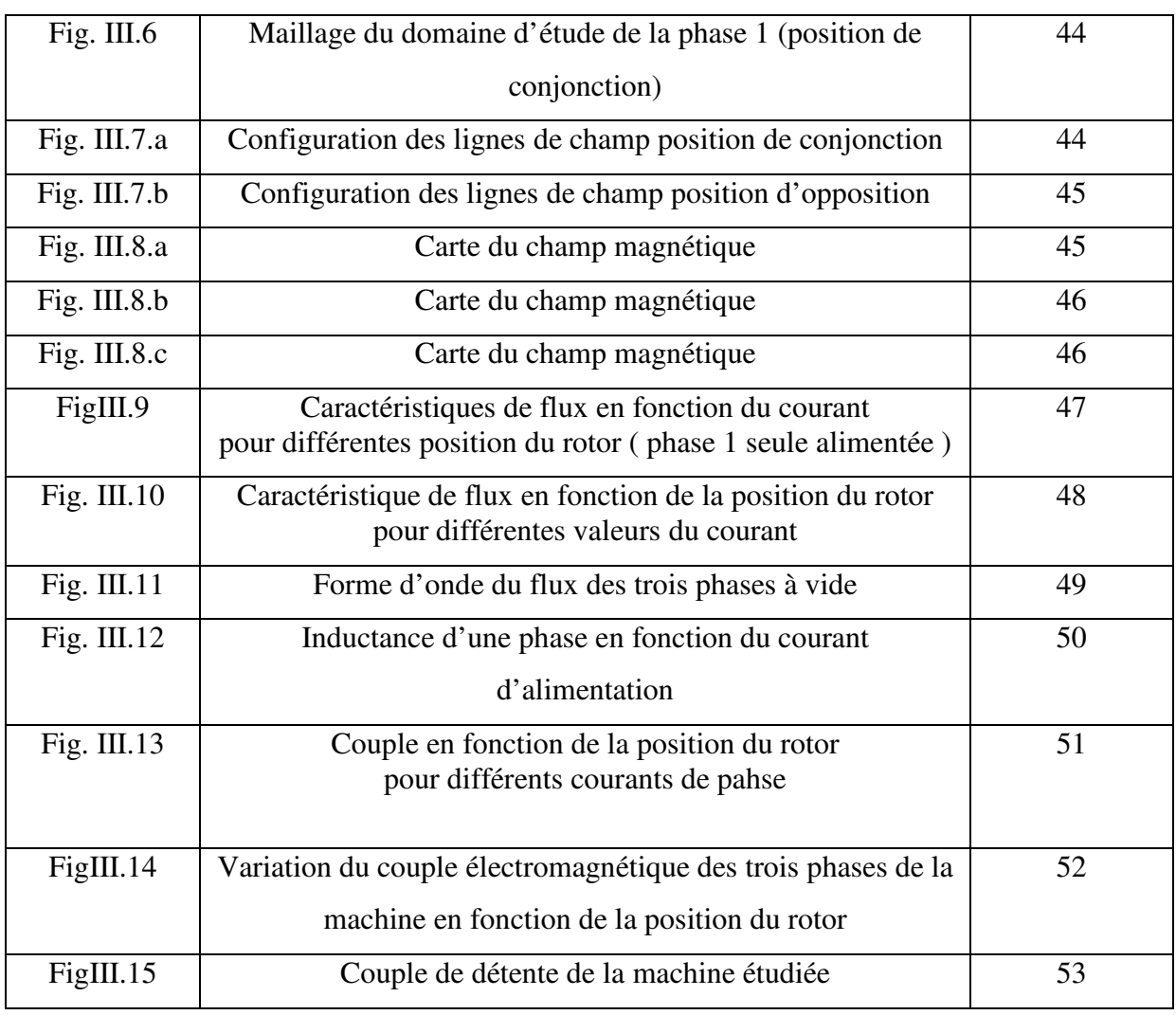

## Liste des TABLEAUX

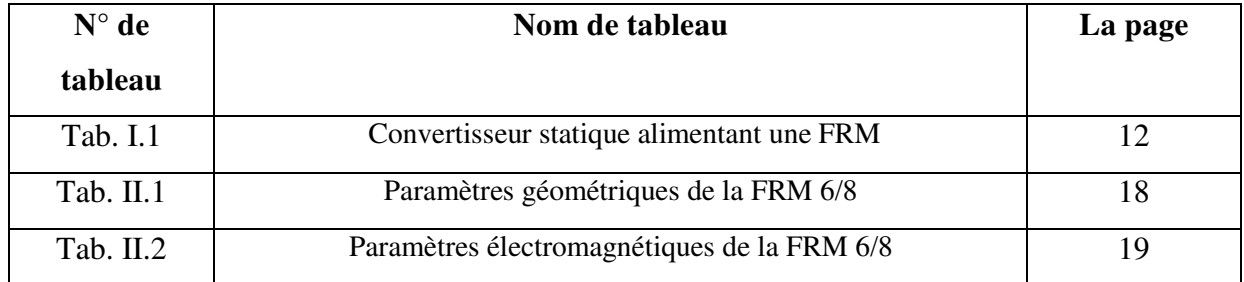

Introduction générale

# Introduction générale

## **Introduction générale**

Après avoir passé un certain nombre d'années à travailler et comprendre le fonctionnement des machines électriques, il est apparu nécessaire de contribuer à leur amélioration. Les premiers moteurs électriques effectifs (le moteur électromagnétique de Jacobi inventé en 1834, par exemple) utilisaient l'attraction de pièce en fer doux par des électroaimants (à reluctance variable pure), alors pour d'autre, il s'agissait de moteur mettant en œuvre l'attraction puis la répulsion d'électroaimants induction (ou encore d'aimant permanent) par d'autre électroaimants (dispositif d'induit). En fait, il semble que Jacobi ait réalisé successivement les deux types de moteur, découvrant ainsi les vertus de l'excitation directe de l'inducteur (en comparaison avec l'inducteur 'passif' des moteurs à réluctance variable).

Les machines à réluctance variable, MRV existent depuis plus d'un siècle, mais elles ont connu des évolutions importantes ces dernières années. Le principe des machines à réluctance variable (MRV) à été mis en œuvre depuis environ un siècle soit pour produire des courants de fréquence élevée (10KHz) à l'époque des débuts de la radioélectricité, soit pour réaliser des actionneurs ou relais électromagnétiques. Les MRV ont connu de nouveaux développements depuis une trentaine d'années, d'une part comme dispositifs d'entrainement lents à couple élevé, et d'autre part, en association avec des alimentations électroniques de puissance, au sein des systèmes ou elles ont pour rôle d'effectuer une conversion électromécanique ou de transmettre une information( par exemple information de position, au moyen d'un moteur pas-à-pas), à l'heure actuelle, les dispositifs à commutation destinés aux entrainements à grande vitesse de rotation utilisent les fréquences des machines à réluctance variable.

La machine synchrone à reluctance variable a une structure matérielle particulièrement simple, mais la modélisation nécessaire à sa commande est assez complexe. Ces machines possèdent un rotor saillant et un stator saillant ou lisse identique à celui des machines asynchrones classiques. Deux topologies de la MRV excitée par des aimants permanents au stator sont étudiées. Ces structures sont dénommées machines à aimants permanents doublement saillance (DSPM) et machines à inversion de flux (FRM)

Notre travail est consacré à une machine à inversion de flux (FRM). Elle se présente fondamentalement comme une machine doublement saillante à aimants permanents. La FRM est globalement identique à la DSPM mais excitée par des aimants situés sur la surface interne des plots statorique. « L'inversion de flux » provient du fait que la polarité du flux engendré par les aimants dans chacune des phases du stator avec le déplacement du rotor.

Notre travail est réparti essentiellement en trois chapitres :

Le premier chapitre sera consacré à la présentation générale des machines à inversions de flux (FRM), nous allons présenter la machine d'étude, puis nous donnerons un aperçu sur les différentes configurations de la FRM. Par la suite leurs stratégies de commande et d'alimentation, à la fin de ce chapitre nous dressons leurs avantages et inconvénients.

Dans le seconde chapitre est présenté la machine d'étude FRM 6/8, son principe de fonctionnement ainsi que les différentes équations électromagnétiques la régissant. Puis on présente la méthode des éléments finis ainsi que le logiciel FEMM utilisé pour la simulation et la détermination des différentes caractéristiques statiques de la machine.

Le troisième chapitre est consacré à la simulation du fonctionnement de la machine étudié en utilisant la méthode des éléments finis pour l'analyse et la détermination des différents caractéristiques statiques que sont flux  $\psi(I, \theta)$ , couple C(I, θ), inductance…etc en variant le courant de phase (I) et la position angulaire du rotor  $(\theta)$  de notre prototype.

Nous terminerons, enfin, notre travail par une conclusion générale.

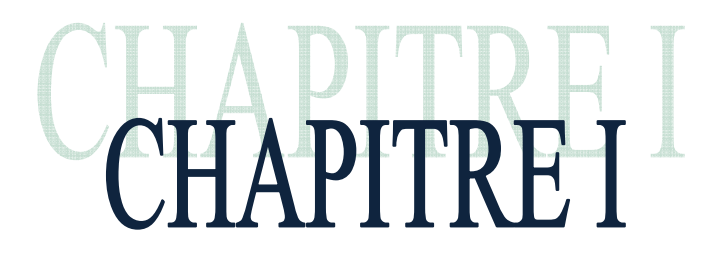

## Généralités sur les machines à inversion de flux

## **I.1. Introduction**

 Le moteur à réluctance est la version moderne du moteur électromagnétique datant des années 1830 [1]. Ce dernier n'a eu en son temps que peu d'applications en raison de l'absence de moyens adaptés pour sa commande. C'est depuis quelques décennies que les progrès réalisés en électronique de puissance et surtout en électronique de commande ont permis de faire du moteur à réluctance variable (MRV) une solution compétitive pour les entrainements à vitesse variable. Mais cela restera insuffisant, nous devons rechercher d'autres alternatives afin d'améliorer les performances de ces MRV.

On distingue deux topologies de la MRV excitée par des aimants permanents au stator sont étudiées. Ces structures sont dénommées machines à aimants permanents doublement saillance (DSPM) et machines à inversion de flux (FRM) [2].

La machine à inversion de flux (flux reversal machine (FRM)) est une nouvelle classe des machines à réluctance variable à aimants permanents. La machine de structure robuste peut être conçue pour fonctionner en générateur ou en moteur, elle se présente fondamentalement comme une machine doublement saillante avec des aimants permanents collés sur la surface des plots statoriques [3].

Dans ce chapitre, sont présentées des généralités sur les machines à inversion de flux. (Définitions, mode d'alimentation, domaine d'application, avantages et inconvénients.. etc). On s'intéresse particulièrement aux différentes structures de type FRM puis on présente le principe de fonctionnement d'une machine à flux inverse.

#### **I.2 Description de la machine à inversion de flux**

Les études sur l'inversion de flux ont débuté depuis 1967 par simulation analogique de l'inversion de flux dans une couche magnétique délayée par rotation uniforme [4].

 Les machines à inversion de flux (FRM), adaptées aux entrainements directs à basse vitesse, ont une structure doublement saillante et des enroulements concentriques. Leurs champs d'excitation sont fournis par des aimants permanents non tournants situés sur la surface interne des plots statoriques et il n'y a aucun aimant ou enroulement dans le rotor denté.

Elle est notée par FRM : abréviation anglo-saxonne de flux reversal machine. Son stator est

un empilage de tôles ferromagnétique, ayant des enroulements concentrique. Par contre, son rotor n'est qu'un ensemble de feuilles ferromagnétiques (de même matériau que le stator), saillant et passif, ne comportant ni aimants ni bobinage. Si une FRM comporte  $N_r$  dents rotorique et N<sub>s</sub> paires d'aimants aux plots statoriques, elle est nommée FRM N<sub>s</sub>/N<sub>r</sub> par exemple : FRM 6/8, FRM 6/14, FRM 48/64…. Ces machines peuvent avoir une phase ou plusieurs [5].

Le nombre de plots statorique  $N_{ps}$ , Le nombre total de paires d'aimants Ns, le nombre de dents rotorique Nr, ainsi que le nombre de paires d'aimants par plots *Ndp* sont liés par les relations suivantes déduites :

Le coefficient *K* qui représente le nombre de maximum de paires d'aimants par plot se détermine comme suit :

$$
k = \frac{N_r}{N_{ps}} \pm \frac{1}{q} \tag{I.1}
$$

Le nombre de paires d'aimants *Ns,* le nombre de plots statorique *Nps* ainsi que le nombre de paires d'aimants par plots *Ndp* sont liés par la relation suivante :

$$
N_{ps} = \frac{N_s}{N_{dp}}\tag{I.2}
$$

Le nombre de plots par phase N<sub>ps</sub>/q doit être entier, supérieur ou égal à 2. Il doit être pair pour que le circuit magnétique puisse se refermer correctement.

Les figures suivantes illustrent quelques exemples ou prototypes.

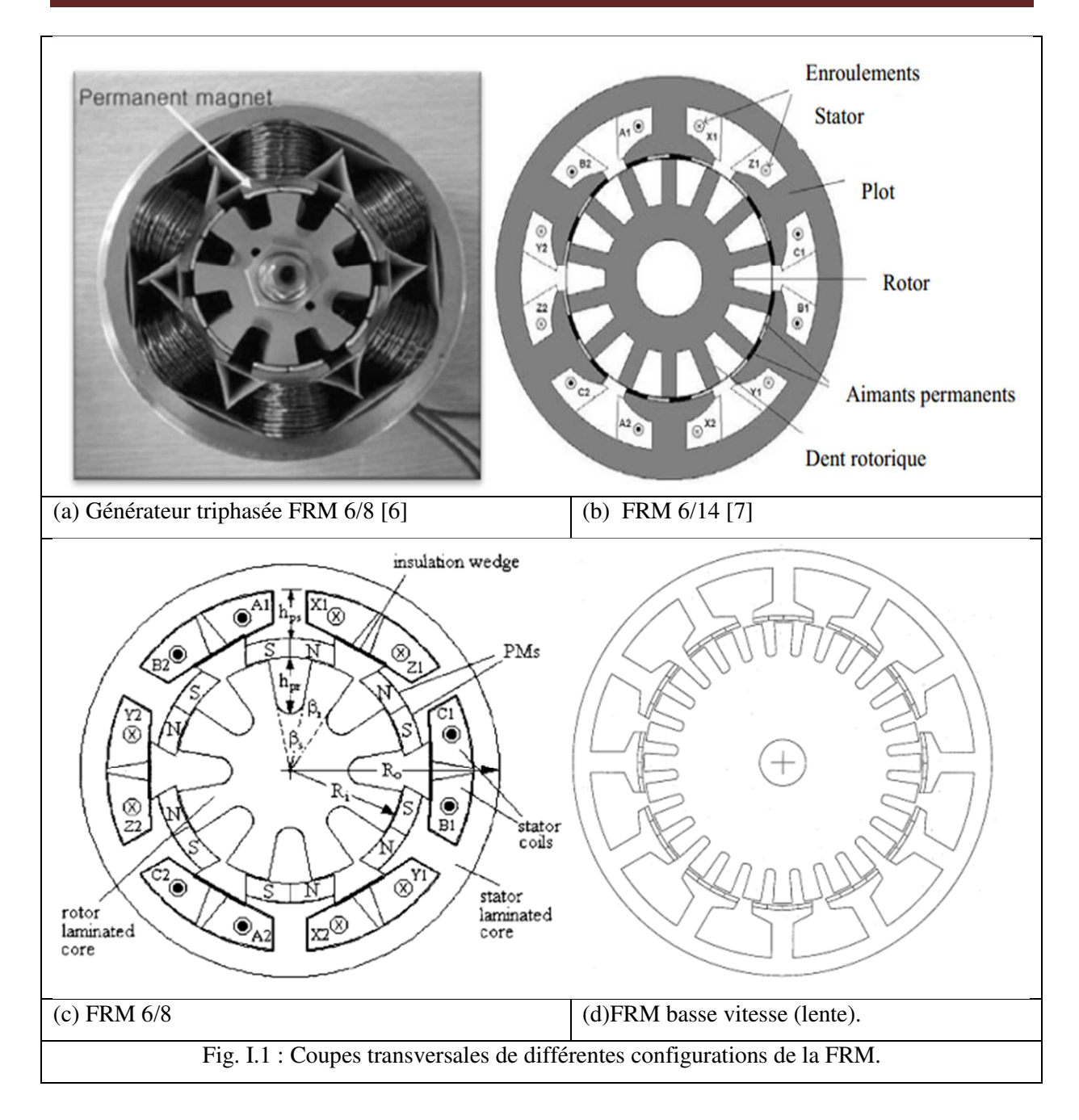

La figure suivante montre une coupe transversale d'une FRM monophasée à deux plots au stator et trois dents au rotor. Deux aimants de polarités opposées sont placés dans la face de chaque plot statoriques. (figure I.2)

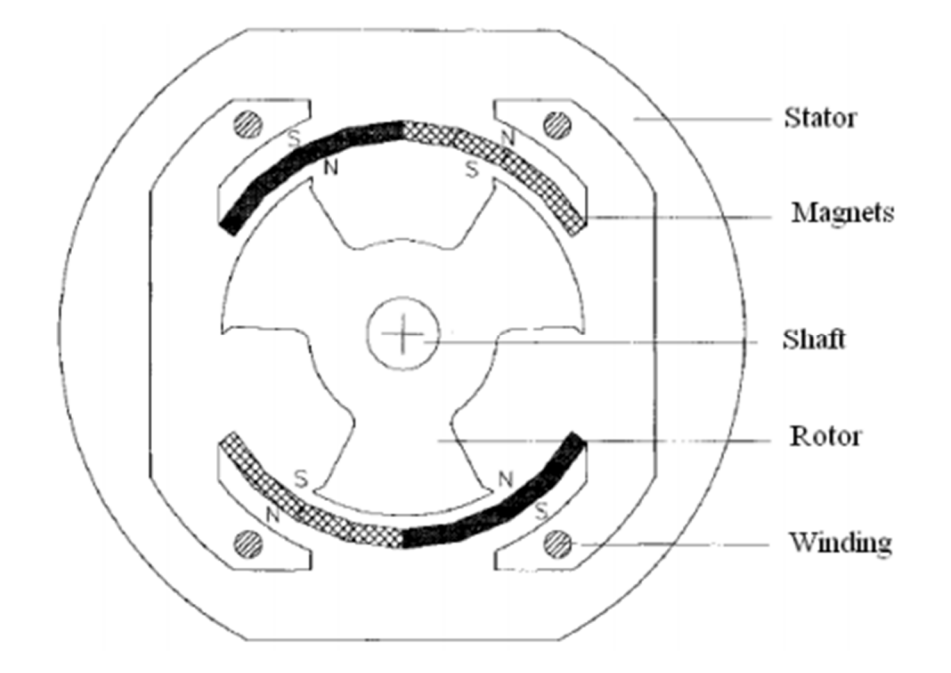

Fig. I.2 : Générateur monophasé à inversion de flux, configuration 2/3

## **I.3 Principe de fonctionnement des machines à inversion de flux**

Le principe du fonctionnement des machines à inversion du flux peut être définit à partir de la structure monophasée décrite précédemment.

Lorsque la machine est alimentée, les aimants créent une force magnétomotrice multipolaire qui est modulé par la variation de la perméance du rotor denté [3] et les dents rotoriques les plus proches de l'axe de symétrie des bobines sont attirées, de façon à présenter une réluctance minimale donc un flux maximal. Le flux total passe d'une valeur minimale vers une valeur maximale. La polarité du flux dû aux aimants est inversée par la rotation du rotor [6,10] d'où vient leur appellation : machines à inversion de flux.

Et comme dans toutes configurations des machines à réluctance variable, les deux positions remarquables (conjonction, opposition) apparaissent.

Les figures suivantes montrent ces deux positions dans une FRM, avec une position intermédiaire.

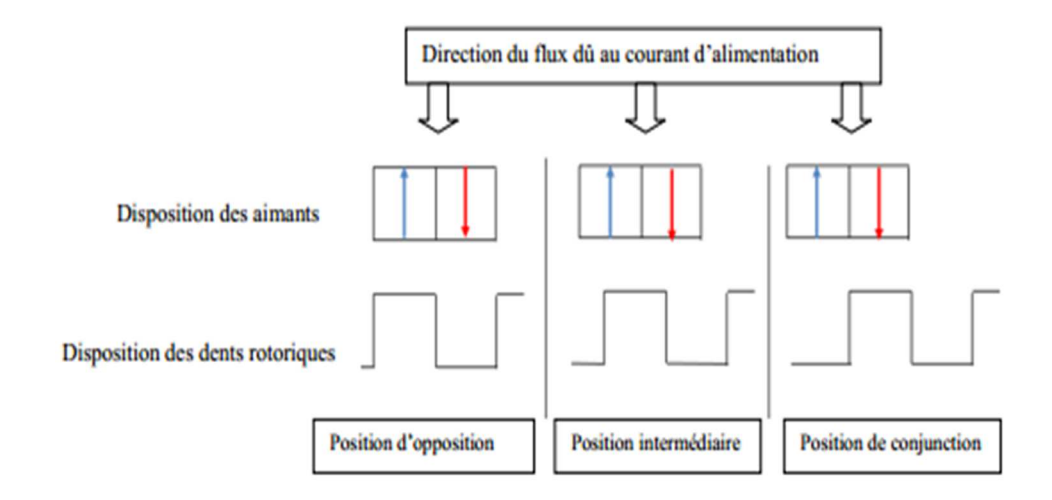

Fig. I.3 : Positons d'opposition, de conjonction, et d'intermédiaire dans la FRM 2/3

Ainsi quand les aimants aimantés dans le sens du flux dû au courant du stator sont en face des dents rotoriques, le flux total est maximal. On parle alors de positon de conjonction. Et si la direction d'aimantation de ces aimants, coïncide avec celle du flux dû au courant, cette position est appelée opposition. Le flux total dans ce cas est minimal.

Le sens de rotation dans ces machines n'est pas en fonction du sens du courant, et pour changer de sens de rotation il faut changer l'ordre d'alimentation des phases.

La figure II.4 montre les lignes de flux d'un fonctionnement à vide de cette machine, obtenues par analyse à l'aide de la méthode des éléments finis.

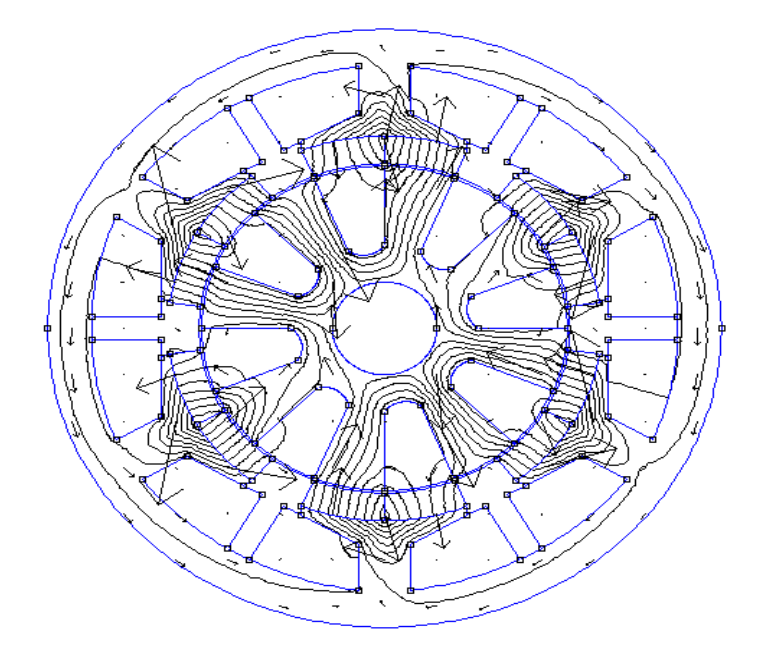

Fig. II.4 : Les lignes de flux à vide obtenus à l'aide d'une analyse par éléments finis

## **I.4 Modèle électrique**

Différemment aux autres machines conventionnelles, les phases d'une FRM ou MRV sont alimenté indépendamment l'une par rapport à l'autre. Nous pouvons alors étudier son fonctionnement à partir d'une structure élémentaire monophasée. (figure I.5)

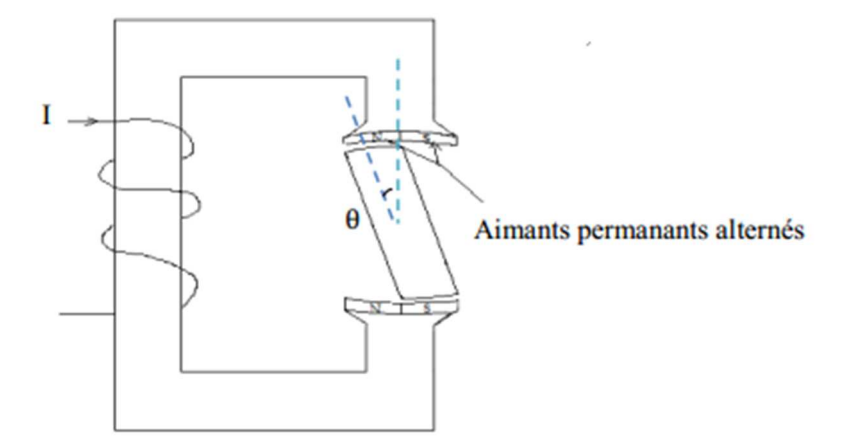

Fig. I.5: structure élémentaire monophasé

L'alimentation crée une force magnétomotrice F dans le circuit magnétique, tel que:

$$
F = n. I \tag{I.3}
$$

n : est le nombre de spires

La géométrie du système dépend de θ et le circuit magnétique étant susceptible de présenter un phénomène de saturation, notamment en position de conjonction, la réluctance est donc une fonction des ampères-tours d'alimentation (n. I) et de la position rotorique (θ) [13, 14].

$$
\mathcal{R}(nl,\theta) = \frac{F}{\varphi(nl,\theta)}\tag{I.4}
$$

Si on considère le flux φ embrassé par une spire du bobinage de la phase :

$$
\Psi = n. \; \varphi \tag{I.5}
$$

Les caractéristiques magnétiques fondamentales de cette structure sont représentées par le réseau de flux *φ (nI, θ).*

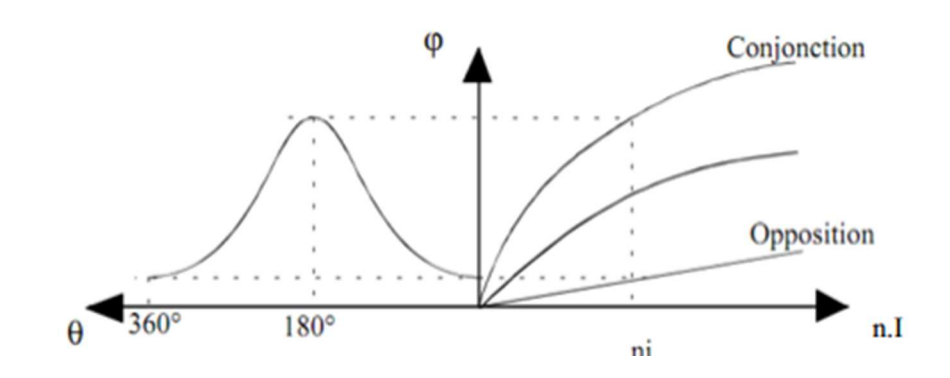

Fig. I.6 : réseau de caractéristiques magnétiques [13]

Ce réseau de flux est limité par les courbes obtenues en opposition et en conjonction. Le flux magnétique *Ψ(I, θ)* total circulant dans le martiaux ferromagnétique des deux parties (la partie fixe : stator et la partie mobile : rotor), est une fonction non linéaire du courant d'alimentation et de la position rotorique :

$$
\Psi(I,\,\theta) = \psi_w(I,\,\theta) + \psi p m(\theta) \tag{I.6}
$$

Tels que:

 $\psi_w(I, \theta)$ : flux magnétique dû à l'alimentation

 $\psi_{pm}(\theta)$ : flux magnétique dû aux aimants permanents

#### **I.5 Stratégies de commande et d'alimentation de la FRM**

Le principe des FRMs est identique à celui de la machine à courant continu sans balai (BLDCM) elles nécessitent donc alimentation à courant quasiment de forme carré.Et comptetenu des caractéristiques fortement non linéaires des MRVDS (saturation magnétique et inductance non sinusoïdale) ainsi que de leur nature inductive, l'alimentation d'un tel moteur est spéciale [12].

Pour alimenter les différentes phases d'une FRM (ou MRV), la synchronisation sur la position du rotor est obligatoire, donc la nécessité d'un autopilotage [13].

#### **I.5.1 Convertisseur d'alimentation**

Plusieurs configurations des convertisseurs d'alimentation des machines fonctionnant avec le principe de variation de réluctance, sont possibles. Toutes les configurations ont les points communs suivants :

- alimentation indépendantes des phases
- nombre réduit de composants
- utilisation de composants semi-conducteurs unidirectionnels en courant
- généralement les convertisseurs sont de type structure tension, c'est-à-dire que la source d'alimentation est une source de tension continue.

Et la différence d'une configuration à une autre, peut dépendre soit [16.17] :

- du nombre de semi-conducteurs et du nombre des composants actifs
- ou bien du nombre et la façon dont laquelle des bobines sont connectées.

Ces convertisseurs sont classés en deux catégories :

#### **I.5.1.1 Convertisseur classique**

Il peut imposer aux bornes de chaque phase, une tension inférieure ou égale à la tension de source continue. Le nombre des interrupteurs de ces convertisseurs dépend directement du nombre de phases de la machine. La figure I.7 qui suit, illustre deux structures de convertisseur classique.

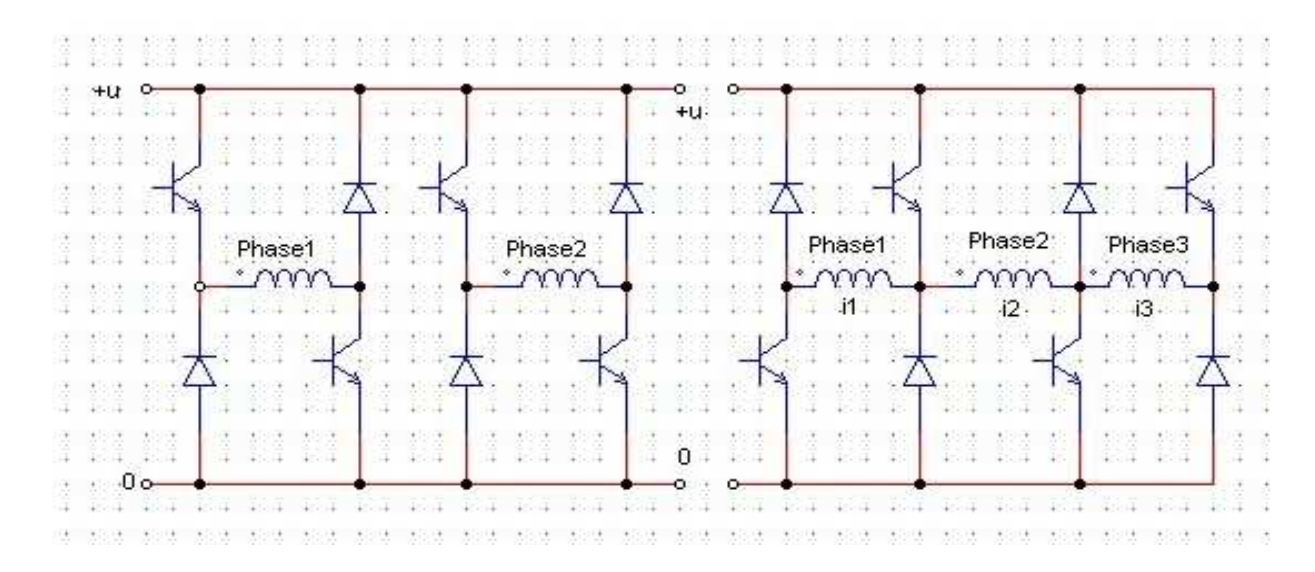

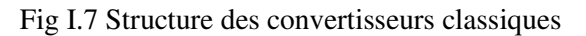

#### **I.5.1.2 Convertisseurs améliorés**

Ce type de convertisseur, sont intéressants beaucoup plus pour des fonctionnements à grande vitesses. Ces convertisseurs tentent à l'aide d'un circuit auxiliaire, de procurer une tension additionnelle à celle de la tension continue lors de la commutation du courant d'une phase à l'autre. Deux différentes structures, sont présentées dans la figure I.8 ci-dessous :

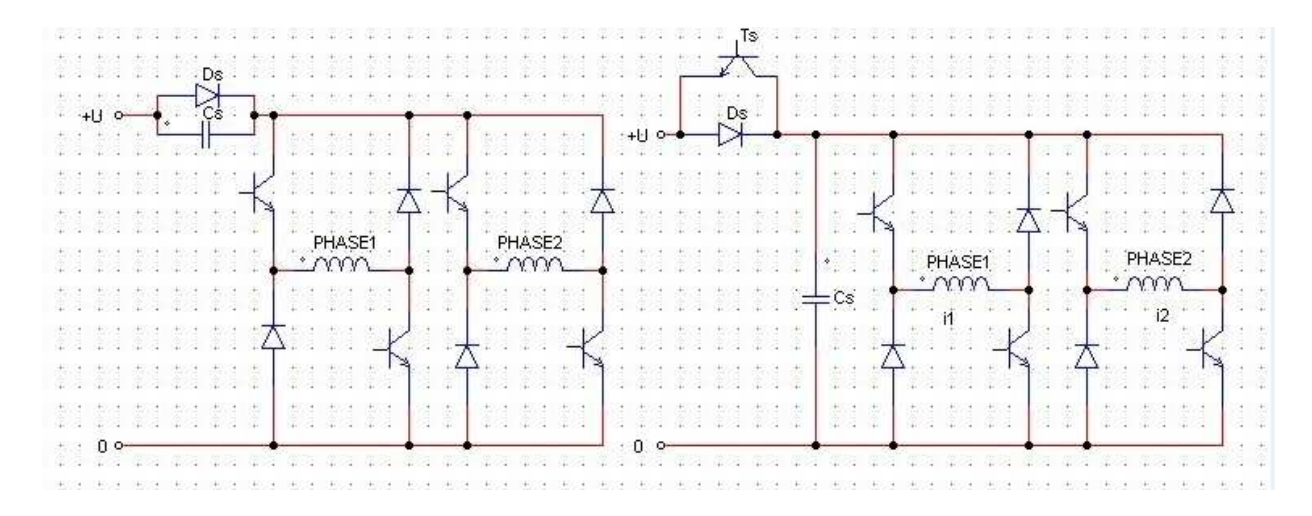

#### Fig I.8 Structure des convertisseurs améliorés

Nous présentons dans la figure I. ci-dessus, la structure de convertisseur la plus utilisée pour l'alimentation de ce type de machine, c'est une structure classique appelée convertisseur en demi-pont asymétrique. Elle assure une très grande fiabilité vu que chaque phase est alimentée indépendamment des autres, Qui permettent aussi la récupération directe à la source. Deux interrupteurs *(IGBT)* ainsi que deux diodes de récupération qui assurent le retour de l'énergie accumulée durant la phase active vers la source par phase lui sont nécessaire pour son utilisation. Cette structure permet s'imposer aux bornes de chaque phase une tension égale à ±E ou 0. Tel que E étant la tension d'alimentation.

Le principe de fonctionnement de ce genre de convertisseur peut être décrit comme suit :

Lorsque les deux *IGBTs* de la même branche conduisent, la tension appliquée à la phase égale à la tension d'alimentation (+E). Pour annuler la tension, on ferme (T1) ou (T2). Si (D1) et (D2) conduisent (phase de roue libre), la tension est négative et le courant décroit. Ces différentes phases d'alimentation sont rapportées dans le tableau I.1

| cas           | T1         | T2         |    |
|---------------|------------|------------|----|
|               | Bloqué     | Bloqué     | -Е |
|               | Bloqué     | conducteur |    |
| $\mathcal{R}$ | conducteur | Bloqué     |    |
|               | conducteur | conducteur | +E |

Tab. I.1 Convertisseur statique alimentant une FRM

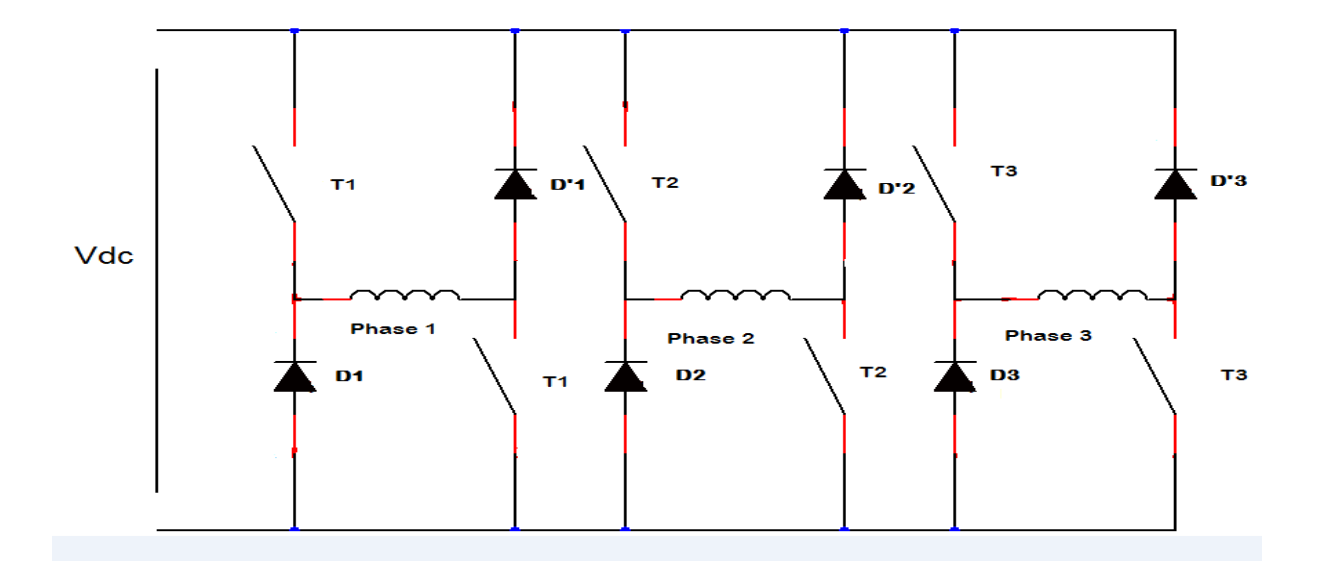

Fig I.9 Structure de convertisseur statique (pont asymétrique)

L'inversion du sens de rotation s'opère par le changement de l'ordre d'alimentation des phases. Pour faire fonctionner la machine en mode moteur, on alimente chacune des phases pendant la croissance de l'induction et pour un fonctionnement générateur, on aliment chacune des phases durant la phase de décroissance de l'inductance.

#### **I.5.2 Stratégies de commande**

On a recours généralement à deux stratégies d'alimentation selon la vitesse de rotation. Aux basses vitesses, on alimente chaque phase en quasi créneaux de courant dont l'amplitude est régulée par modulation de largeur d'impulsion tandis qu'aux vitesses plus élevées, on alimente en pleine onde de tension (il 'y plus de découpage) [13].

#### **I.5.2.1 Commande en courant**

Pour les basses vitesses, vitesses où la force contre électromotrice de l'actionneur le permet, les MRVDS sont alimentées par des créneaux de courant [14], dite aussi 'fourchette de courant'. Ces créneaux de courant peuvent être simplement de forme rectangulaire ou de forme plus complexe selon les contraintes sur l'ondulation du couple polyphasé [14]. Les formes d'onde des courants sont obtenues en commandant les convertisseurs en modulation de largeur d'impulsion (MLI). Lorsque la vitesse augmente, la constante du temps du système ainsi que l'apparition de la force contre-électromotrice de rotation, rendent impossible la conservation d'une alimentation en courant on bascule sur une commande onde de tension [15].

#### **I.5.2.2 Alimentation en pleine onde (Commande en tension)**

Cette stratégie d'alimentation qu'on applique aux grandes vitesses, est basée sur le choix de l'angle d'amorçage et de blocage des semi-conducteurs en tenant compte de la variation de l'inductance et de sa forme en fonction de la position du rotor. La figure I. suivante, montre des formes d'onde pour ce type d'alimentation.

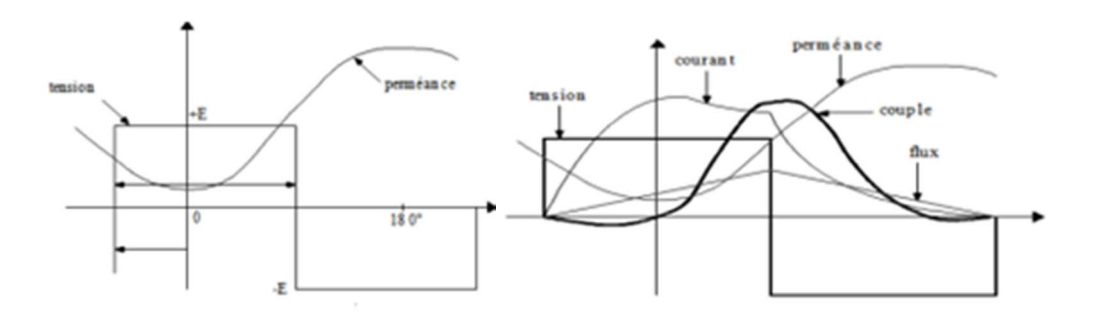

Fig. I.10 : Définition des paramètres de commande en pleine onde [12, 13]

La tension vue par une phase est un créneau de tension de hauteur égale à la tension de l'alimentation continue et dont la durée et la position (paramètres de commande) sont choisies en fonction des contraintes mécaniques (couple utile) et des contraintes électriques (pertes Joules, pertes fer, pertes fer, dimensionnement des semi-conducteurs, etc.) [14].

## **I.6 Domaine d'application des machines à inversion de flux (FRM)**

Les moteurs synchrones à aimants permanents sont rencontrés dans tous les domaines de puissances, de moins d'un watt à plus de dix mégawatts, mais avec des technologies différentes.

Les machines à aimants permanents sont présents pour les petites et moyennes puissances, jusqu'à quelques dizaines de kilowatts, plus rarement jusqu'à quelques centaines de kilowatts. Ils sont systématiquement associés à une alimentation électronique. Cette catégorie d'application comprend les machines-outils, les robots, et plus généralement les entrainements à performances élevée. Grace à leur rendement élevé. Les machines à inversion de flux (FRM) occupent également une place importante dans les prototypes de véhicules électrique ou hybrides.

#### **I.7 Avantages et inconvénients de la FRM**

#### **I.7.1 Avantages**

Les machines à inversion de flux (FRM) présentent des avantages indéniables [1,5, 6] :

- $\triangleright$  Une simplicité de construction ainsi qu'une inertie rotorique faible
- Les enroulements statoriques concentrés : permet de réduire la masse du bobinage et réduire donc la valeur de résistance
- Le sens de rotation peut être inversé par modification de la séquence d'excitation du stator
- $\triangleright$  Une puissance élevée et une large plage de vitesse de fonctionnement
- L'insertion des aimants permet d'augmenter le couple en renforçant l'induction dans l'entrefer de la machine
- Un rapport couple inertie très élevé et facile à contrôler et il apparaît également que la FRM à une inductance naturellement faible de donc une faible constante de temps électrique
- $\triangleright$  Un faible coût et une excellente fiabilité
- Champ magnétique important dans l'entrefer
- Bonnes performances dynamique grâce à la faiblesse des inductances statoriques due à la largeur importante de l'entrefer apparent (perméabilité des aimants voisine de celle de l'air)

#### **I.7.2 Inconvénients**

- Le principal inconvénient est que ce type de machine exige une alimentation électronique. Par ailleurs, des problèmes liés aux aimants permanents ; désaimantation des aimants
- L'ondulation du couple et le bruit sont assez élevé (qui peut être néfaste dans certains domaines)
- Mauvaise utilisation du volume de rotor et des difficultés dans la fabrication de stator
- $\triangleright$  Saturation dans le circuit magnétique

#### **I.8 Conclusion**

Nous avons représenté dans ce premier chapitre des généralités sur la machine à inversion de flux (FRM). Où nous avons tenté d'une manière générale de montrer leur principe de fonctionnement, par la suite le modèle électrique, puis le mode d'alimentation, domaine d'application, ainsi que les différents structures de type FRM.

Les performances et les caractéristiques de cette machine seront déterminées et analysées en utilisant un modèle numérique basé sur la méthode des éléments finis et fera l'objet du chapitre suivant.

Chapitre II Modélisation par élément finis de la machine d'étude

# CHAPITRE II

## Modélisation par élément finis de la

Machine d'étude

### **II.1 Introduction**

La modélisation de notre prototype de FRM 6/8 par la méthode des éléments finis (MEF) va nous permettre de déterminer ses caractéristique magnétique : flux magnétique et couple électromagnétique.

La méthode des éléments finis (MEF) est une méthode utilisée depuis longtemps par les mécaniciens [8] avant d'être appliquée vers les années soixante-dix au domaine de l'électromagnétisme [9].

En effet, la MEF s'adapte bien pour calculer le potentiel vecteur magnétique sur des structures avec une géométrie complexe avec des caractéristiques des matériaux non linéaires.

Dans ce chapitre, nous allons en premier présenter la configuration triphasée de la machine d'étude, puis des généralités sur les aimants permanents, nous présenterons aussi la méthode numérique des éléments finis qui est la base de calculs de logiciel FEMM utilisé.

#### **II.2 Présentation de la machine d'étude**

La machine à inversion de flux (flux reversal machine (FRM) en terminologie anglosaxonne) est une machine doublement saillante avec des aimants permanents collés sur les surfaces internes des plots statoriques. « L'inversion du flux » provient du fait que la polarité du flux engendré par les aimants dans chacune des trois phases du stator s'inverse avec le déplacement du rotor.

Notre machine est une FRM 6/8, avec 6 dents au stator  $(N_s)$  et 8 au rotor  $(N_r)$ , obtenue par un simple empilage de tôles ferromagnétiques.

Les plots statoriques portent les enroulements des trois phases (q=3) et le rotor est passif, sans enroulement.

Une bobine concentrique entoure chaque plot statoriques et le bobinage de chacune des trois phases est constitué de trois bobines connectées en série de sorte que leur flux magnétiques s'additionne quand elles sont alimentées par un courant électrique.

Les aimants créent une force magnétomotrice multipolaire qui est modulé par la variation de la perméance du rotor denté.

La figure suivante présenté une MRV à inversion de flux  $6/8$  avec  $(N_s=6, Nr=8)$ 

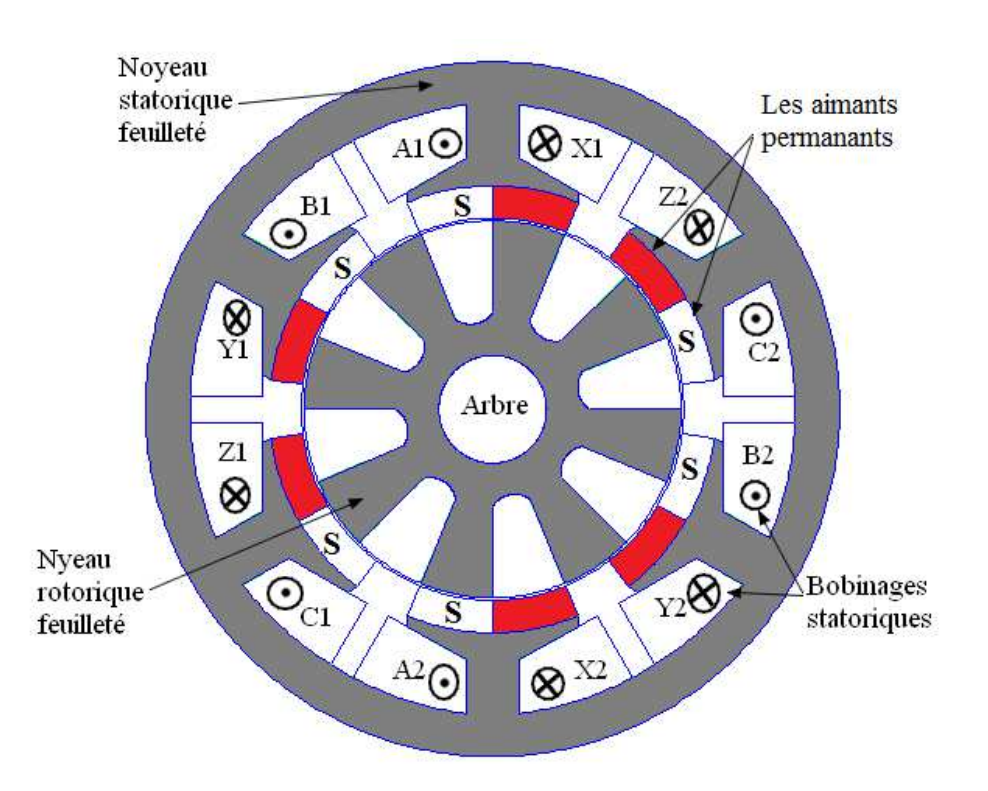

Fig. II.1 Structure de la machine à inversion de flux

#### **II.2.1 Paramètres géométriques et électromagnétiques globaux de la FRM 6/8**

Une étude en mode statique sera exposée dans cette partie. Le prototype de la machine à inversion de flux, FRM 6/8, dont les paramètres géométriques et électromagnétiques sont répertoriés dans les tableaux II.1 et II.2 respectivement, ont été étudiés.
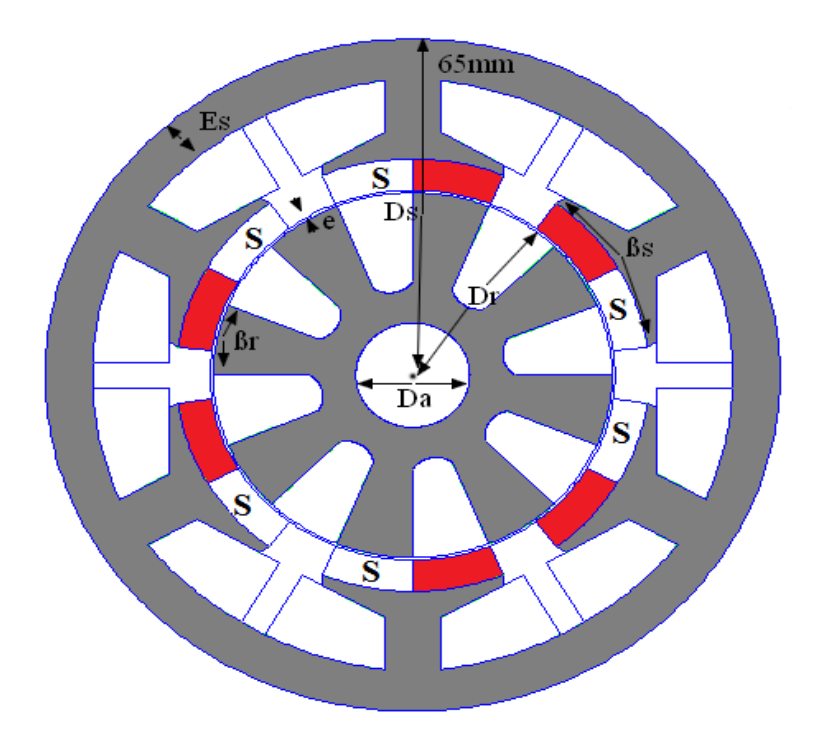

Fig. II. 2 Paramètres global de dimensionnement de la FRM 6/8

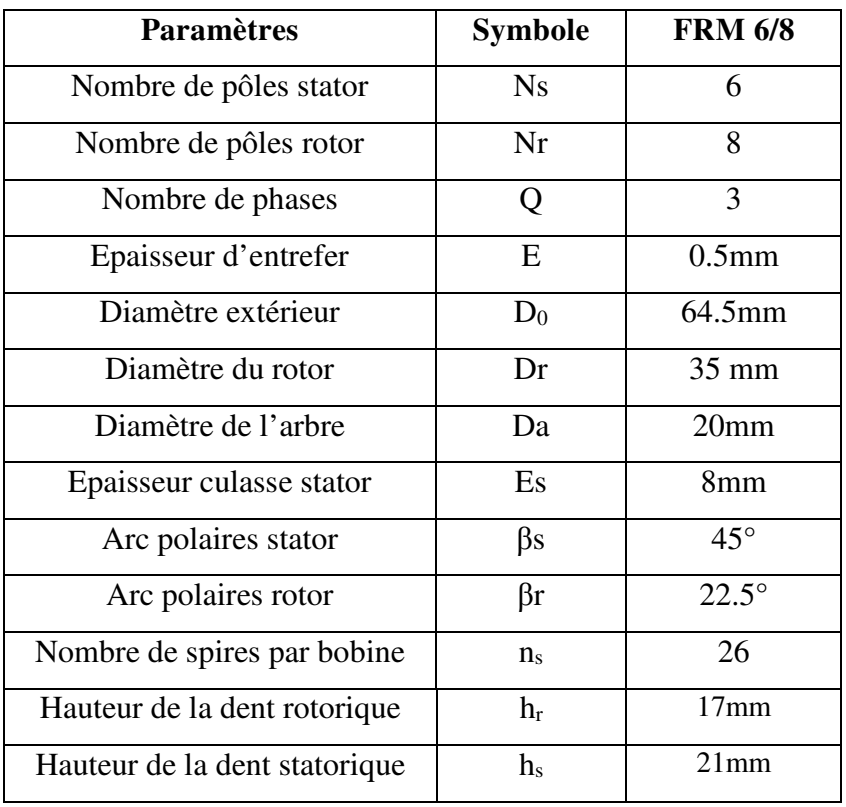

Tab. II.1 Paramètres géométriques de la FRM 6/8

# Chapitre II Modélisation par élément finis de la machine d'étude

| Le matériau            | Air | <b>Fer</b>     | Cuivre         | <b>Aimant</b>  |
|------------------------|-----|----------------|----------------|----------------|
|                        |     |                |                | (NdFeB 40MGOe) |
| Perméabilité µx        | 1   | 7622.54        | $\mathbf{1}$   | 1.049          |
| Perméabilité µy        | 1   | 7622.54        | 1              | 1.049          |
| Angle du retard        |     | $\overline{0}$ | $\overline{0}$ | $\theta$       |
| hystérésis $\Phi_{hx}$ |     |                |                |                |
| Angle du retard        |     | $\overline{0}$ | $\overline{0}$ | $\theta$       |
| hystérésis $\Phi_{hy}$ |     |                |                |                |
| Champ du coercivité    |     | $\overline{0}$ | $\overline{0}$ | 979000         |
| $H_c$                  |     |                |                |                |
| Conductivité           |     | $\overline{0}$ | $\overline{0}$ | $\theta$       |
| électrique             |     |                |                |                |
| Densité du courant     |     | $\overline{0}$ | $\overline{0}$ | $\theta$       |
| de source              |     |                |                |                |
| Epaisseur de           |     | $\theta$       | 58             | 0.667          |
| stratification         |     |                |                |                |
| Fraction du volume     |     | 1              | 1              |                |
| occupé par laminage    |     |                |                |                |

Tab. II.2 Paramètres électromagnétiques de la FRM 6/8

La conception de la géométrie et affectation des matériaux dans les différentes parties des machines ainsi que l'insertion du circuit électrique d'alimentation des FEM 6/8.

Chapitre II Modélisation par élément finis de la machine d'étude

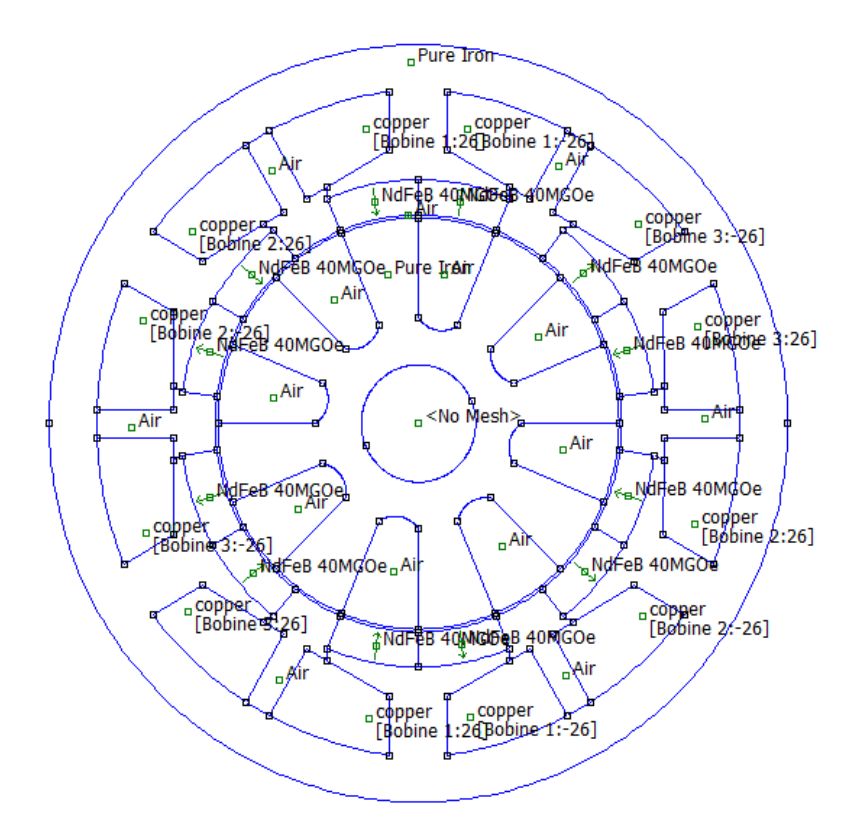

Fig. II.3 Conception d'une FRM 6/8

• Tracés des lignes de champ pour La FRM 6/8 selon la figure suivante :

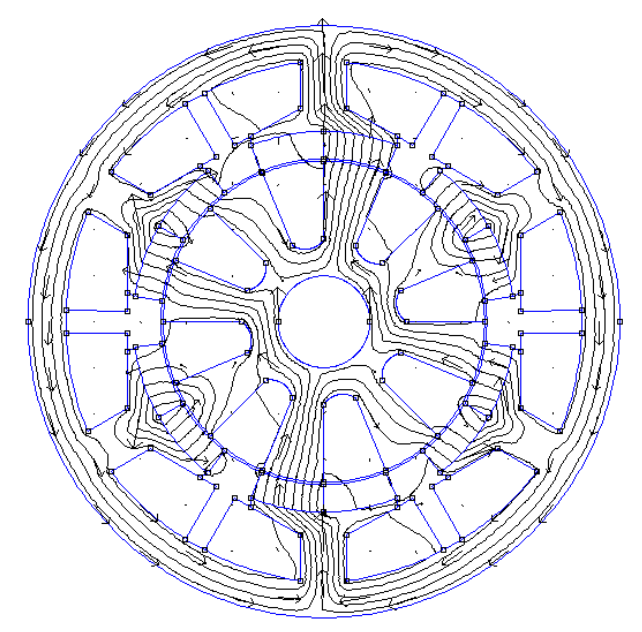

Fig. II.4 Lignes de champ d'une FRM 6/8

#### **II.3 Les aimants permanents**

 Un aimant permanent est un matériau magnétique dur (ferromagnétique) qui a la particularité d'avoir une bonne résistance à la désaimantation, c'est-à-dire une aimantation rigide qui ne varie pas obligatoirement en présence d'un champ magnétique extérieur.

Le choix des aimants permanents est essentiel puisqu'ils interviennent dans le couple massique de la machine électrique. Les aimants sont principalement caractérisés par leurs cycles d'hystérésis et plus particulièrement par la courbe de désaimantation du deuxième quadrant du plan *B-H* (figure II.5) [2].

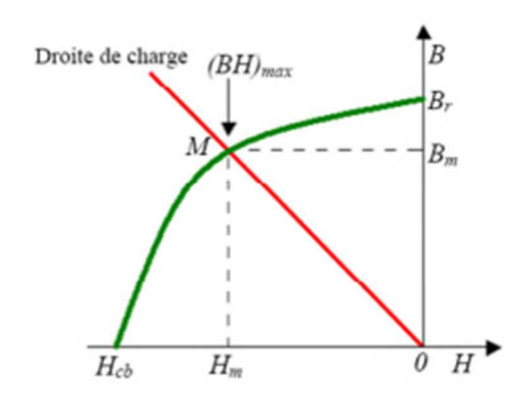

Fig. II.5 : Courbe désaimantation

Cette courbe est caractérisée par :

- L'induction rémanente B**r,** c'est-à-dire L'induction résiduelle en circuit fermé
- le champ coercitif de H<sub>cj</sub> qui est le champ démagnétisant annulant l'induction, plus sa valeur est élevée et plus l'aimant n'est stable
- Le produit d'énergie volumique  $(B.H)$  max
- les valeurs Hm et Bm du point de fonctionnement optimal M correspondant à *(*BH)max.

On peut classer les différents types d'aimants en fonction de ces paramètres :

Les AlNiCo sont des alliages à base de fer, d'Aluminium et de Nickel, avec des additions Cobalt, Cuivre ou de Titane. Ils peuvent être isotropes. Pour les isotropes  $B_r \approx 0.7$  T, Hej de 50 à 80 A/m et (BH)**max** de 12 à 18 kJ/m3. Le Titane augmente la trempabilité, le Niobium la coercivité.

# Chapitre II Modélisation par élément finis de la machine d'étude

Les ferrites sont des composés d'oxyde de fer, de baryum et de strontium. Ils sont obtenus par frittage et peuvent être isotropes ou anisotropes. Suivant la composition et le mode de fabrication, on obtient les propriétés suivantes : B<sup>r</sup> de 0.2 à 0.4 T, H**cj** de 140 à 300 A/m et  $(BH)$ <sub>max</sub> de 10 à 40 KJ/m<sup>3</sup>.ces aimants possèdent des performances modestes mais se sont imposés dans de très nombreuses applications en raison de leur faible prix de revient et d'une rigidité magnétique élevée permettant de les utiliser dans les machines. En de la faible valeur d'aimantation rémanente, il faut cependant recourir à des structures complexes de machines, à concentration de flux, pour atteindre des couples massiques et volumiques élevées [6.13].

Les terres rares tels que les Samarium-Cobalt sont beaucoup plus performants et autorisent une température de fonctionnement élevée (jusqu'à 300°C), mais ils sont très coûteux en raison notamment de la présence du cobalt dans leur composition. De plus, le cobalt est interdit dans le domaine automobile pour des raisons de normes environnementales.

 Les Néodyme-Fer-Bore (Nd-Fe-B) ont des performances supérieures aux Samarium Cobalt et sont beaucoup moins couteux mais leur tenue à la température est moins bonne (jusqu'à 160°C) [13].

Il faut souligner que les aimants permanents utilisés dans les machines électriques présentent une très grande rigidité magnétique (associée à une perméabilité magnétique dynamique proche de la perméabilité de l'air: µ0) qui garantit une grande résistance à la désaimantation nécessaire pour les fonctionnements démagnétisant dans les machines [6.13.15].

La figure II.7 donne les courbes de désaimantation des principaux types d'aimants.

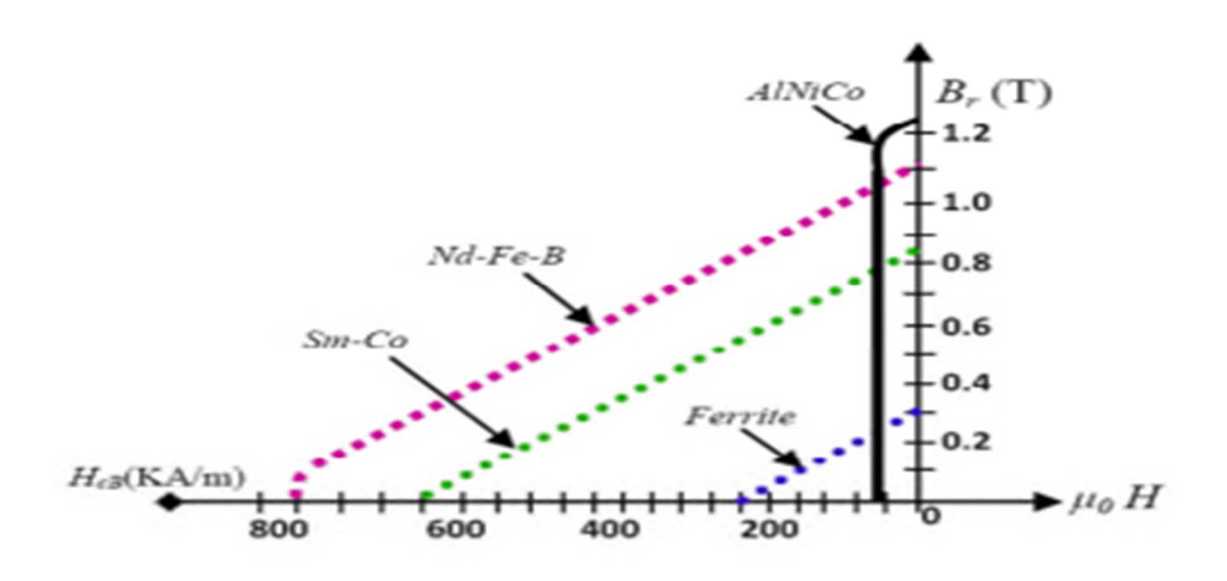

Fig. II.6 : Courbe désaimantation des principaux types d'aimants [4]

#### **II.4 Fonctionnement de la FRM 6/8**

Les efforts produits par cette machine sont due à une interaction de type courant avec un matériau ferromagnétique. En effet, le stator est assimilable à une succession d'électroaimants qui attirent les plots saillants rotoriques ou les dents. Lorsque l'une des phases du stator est alimentée, elle attire la paire de dents du rotor la plus proche vers les plots de la phase alimenté d'une manière à maximiser le passage du flux magnétique.

En effet, si on alimente les bobines de la première phase avec un courant  $i_1$ , le rotor et la dent rotorique A se positionne en face de l'aimant situé sous plot statorique 1, dont le sens d'alimentation coïncide avec le sens du flux dû au bobinage de la phase 1 (dirigé du rotor vers le stator).

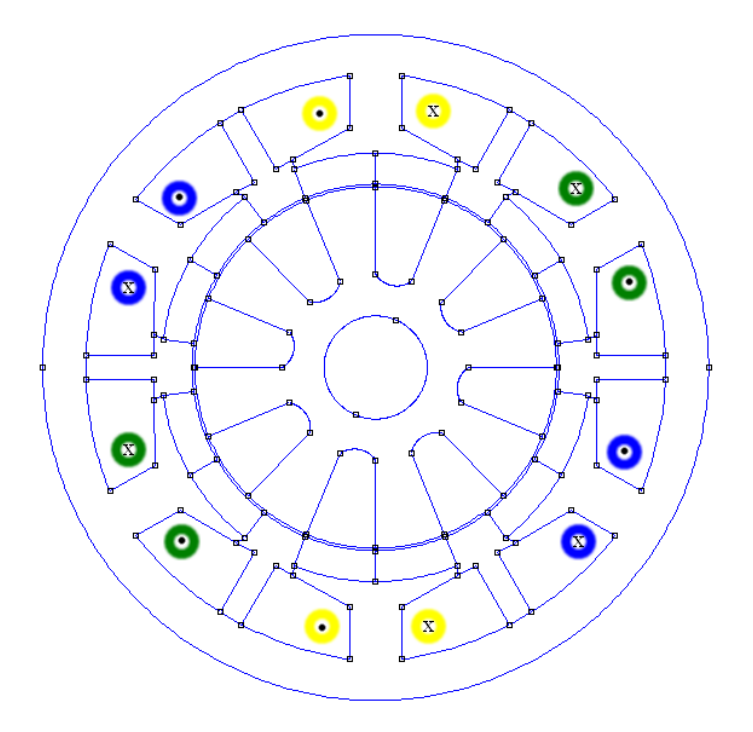

Fig. II.7 Vue en coupe d'une FRM 6/8

A chaque commutation, le rotor tourne de 5°, on dit qu'il y a 18 pas par tour.

Ainsi, à l'aide d'une commande adaptée, il est possible d'obtenir un mouvement de rotation continu à la vitesse :

$$
\omega = \frac{2\pi f}{N_r} \tag{II.1}
$$

Tel que *f* : représente la fréquence d'alimentation.

# **II.5 Tension par phase**

La tension induite entre les bornes de la machine à inversion de flux, selon la loi de faraday, s'écrit comme suite :

$$
V = R. \, i + \frac{d[\psi]}{dt} \tag{II.2}
$$

#### Avec

*Ψ* : flux magnétique à travers de bobinage de la phase

*V* : tension par phase

*I* : courant par phase

*R* : résistance du bobinage de la phase

# **II.6 Conversion d'énergie**

#### **II.6.1 Notion d'énergie et coénergie**

Le choix de l'énergie *(Wem = ∫ H. dB = ∫ i.dw)* ou de la coénergie *(Wem ' =*  $[B.dH =$  *∫ ψ .di)* dépend de la description initiale du système et du résultat désiré [17] ; souvent, le courant (*i*) étant plus accessible que le flux (*ψ*), on choisit alors la coénergie Wem'

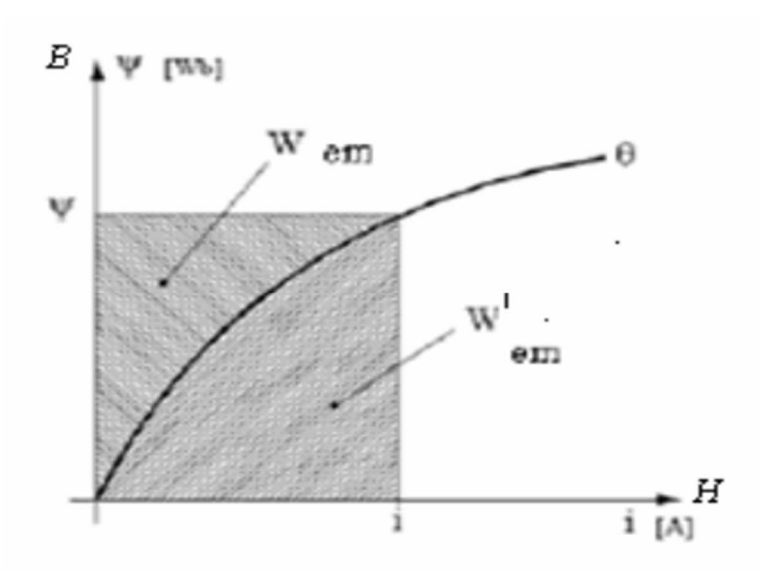

Fig. II.8 : Energie (wem) et Coénergie (w'em)

Le principe de conservation d'énergie permet d'écrire :

 $dWe = dWem + dWpj + dW_m$  (II.3)

Avec :

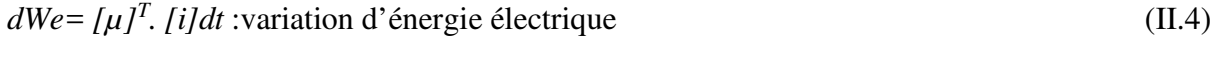

 $dW_m = C_{em.} d\theta$  variation d'énergie magnétique (II.5)

$$
dWpj = [i]^T . [R][i]dt : variation d'énergie joule
$$
 (II.6)

Nous avons

$$
[u] = [R][i].\frac{d[\psi]}{dt!}
$$
 (II.7)

Où : [ψ] désigne le vecteur de flux totalisé crée par le vecteur courant [i]

Remplaçant (7) dans (4) on aura

$$
dWe = [ijT. [R]. [ij]dt
$$
 (II.8)

 Remplaçons les équations (8), (6) et (5) dans l'équation (3), nous aurons l'accroissement de l'énergie électromagnétique comme suit :

$$
dWem = d[\psi]^T[i] \cdot C_{em} d\theta \tag{II.9}
$$

Dans le cas général, l'énergie électromagnétique stockée dans le convertisseur dépend des flux totalisés dans les circuits électriques et de la position de la pièce mobile, soit :

$$
dWem = dWe \ (\psi_1, \ \psi_2, \dots, \ \psi_k, \theta) = dWem \ ((\psi)^T, \ \theta)
$$
\n(II.10)

En utilisant les dérivées partielles l'équation (10) s'écrit alors :

$$
dWem = d[\psi]T.(\frac{\partial Wem}{\partial [\psi]T}) + (\frac{\partial Wem}{\partial \theta})dt
$$
 (II.11)

Comparons les deux équations (11) et (9), nous aurons :

$$
[i]^T = \frac{\partial Wem}{\partial [\psi]}
$$
  

$$
C_{em} = \frac{\partial Wem}{\partial \theta}
$$
 (II.12)

Ces dernières équations permettent de déterminer le couple instantané *Cem* dans le cas le plus général et ceci à partir de l'énergie électromagnétique stockée dans le convertisseur.

Généralement, l'utilisation de l'expression de la coénergie, pour la détermination du couple, conduit à des résultats qui sont très simples à manipuler.

La coénergie est définie à partir de l'énergie magnétique stockée dans les circuits éléctriques , la coénergie est définie par :

# Chapitre II Modélisation par élément finis de la machine d'étude

$$
Wem + Wem' = [ijT \cdot [y] = [ij] \cdot [y]T
$$
\n(II.13)

Si on dérive l'équation (13) nous aurons :

$$
Wem + Wem' = [\psi]^T .d[i] + d[\psi]^T .[i]
$$
\n(II.14)

Remplaçons *dWem* dans (9) on aura :

$$
dWem' = [\psi]^T \cdot d[i] + C_{em} \, d\theta \tag{II.15}
$$

De même, la coénergie dépend des courants dans les circuits électriques et de la position de la pièce mobile, soit :

$$
dWem' = d Wem'(i1, i2,...,ik) = d Wem'([i]T, \theta)
$$
\n(II.16)

En utilisant les dérivées partielles nous aurons :

$$
dWem' = d[i]T \ ( )d\theta \tag{II.17}
$$

Comparons les équations (17) et (15) on aura :

$$
[\psi]^{T} = \frac{\partial Wem'}{\partial [\psi]}
$$
  
\n
$$
C_{em} = \frac{\partial Wem'}{\partial \theta}
$$
\n(II.18)

Nous pouvons ainsi définir le couple à partir de l'expression de la coénergie.

# **II.6.2 Cas du régime linéaire**

$$
W_{mag} = W'_{mag} = \frac{1}{2} \cdot L \cdot i^2
$$
 (II.19)

Le couple s'obtient

$$
C_{em} = \frac{\partial Wmag}{\partial \theta e} = \frac{Wrmag}{\partial \theta e} \tag{II.20}
$$

Avec θ<sub>e</sub> est l'angle électrique.

## **II.7 Modélisation par élément finis de la machine d'étude**

#### **II.7.1 Introduction**

L'exigence de plus en plus de la précision au cours du processus de conception et d'analyse des performances des machines électriques a favorisé l'utilisation des modèles numériques appropriés pour calculer les champs électriques et magnétiques. Ces méthodes numériques permettent la résolution d'EDP déduites des équations de Maxwell associées aux propriétés des milieux étudiés pour la détermination de la répartition des champs électriques et magnétiques. L'approche analytique est moins précise (géométrie complexe des machines et caractéristiques non linéaires des matériaux) mais a l'avantage de la souplesse et la rapidité du traitement. Il existe enfin des méthodes hybrides, mixage judicieux des deux approches précédentes [6.15].

La méthode des éléments finis est une technique numérique bien adaptée pour l'étude Fine de dispositifs électromagnétiques complexes. Elle permet la résolution des équations du champ, même avec des champs variables dans le temps et avec des matériaux qui sont inhomogènes, anisotropes, ou non linéaires. En utilisant la méthode des éléments finis, l'ensemble du domaine à analyser est divisé en sous-domaines élémentaires qui sont appelés éléments finis, et les équations du champ sont appliquées à chacun d'eux. Cette méthode a été proposée dans les années 1940 mais elle n'a été appliquée pour la première fois que dix ans plus tard dans la conception aéronautique et l'analyse structurelle [14.17]. Au fil des années, la méthode des éléments finis à été largement adoptée dans presque tous les problèmes physiques et mathématiques. Aujourd'hui, elle est la méthode la plus répandue pour la résolution des problèmes de champ.

L'étude des distributions de champ et en particulier des problèmes de champ électromagnétique par la méthode des éléments finis présente les avantages suivants : elle permet une analyse locale avec une grande précision, la prise en compte des non-linéarités, elle permet aussi une bonne estimation de la performance des dispositifs électromagnétiques au cours de l'analyse (en particulier lorsque les méthodes classiques d'analyse donnent des résultats non satisfaisants) ; enfin, elle permet de réduire substantiellement le nombre de prototypes.

Cependant, la méthode présente certains inconvénients, en raison de sa nature numérique, la solution est nécessairement approximative. Ensuite, si la méthode ne s'applique pas correctement, elle pourrait générer des résultats inexacts. Enfin, étant donné que les quantités calculées sont distribuées dans l'espace d'étude, le temps de calcul nécessaire est généralement long.

Afin de réduire le temps de calcul et d'améliorer l'analyse en même temps, chaque périodicité et symétrie (symétrie à la fois géométrique et électromagnétique) de la structure est utilisée. La précision obtenue est influencée par la dimension des éléments finis et par l'uniformité de la subdivision. Pour augmenter la précision, une amende de subdivision de la structure est réalisée, en adoptant des éléments finis de plus petite dimension. Néanmoins, une subdivision excessive du domaine de l'analyse provoque une aggravation du temps de calcul [9.17].

 La machine étudiée est une FRM 6/8. Une simulation avec le logiciel FEMM va nous permettre de déterminer et d'analyser les différentes caractéristiques (flux, inductance, couple) de cette machine.

#### **II.7.2 Résolution par la méthode des éléments finis**

 Vu la complexité des problèmes à résoudre, ainsi que le développement et l'outil informatique en termes de temps de calcul et de capacité de stockage. La méthode des éléments finis est la plus adéquate, vue sa capacité à résoudre les problèmes les plus complexe.

Elle est particulièrement indiquée dans le processus de conception des machines électriques.

#### **II.7.2.1 Formulation en mise en équation par éléments finis**

Les équations de maxwell modélisent mathématiquement les interactions électriques, courants électriques, champs électriques et champs magnétiques. Dit simplement, elles décrivent les phénomènes électriques et magnétiques [4].

Ces équations sont très importantes en physique et tirent leur grande élégance de leur simplicité : juste quatre équations pour décrire le vaste monde de l'électromagnétisme.

Ci-après, on va voir ce que disent qualitativement ces équations, une par une :

#### • **Equation de maxwell-faraday**

La formule de maxwell-faraday correspond au phénomène d'induction et stipule que le rotationnel du champ électrique (E) est inversement (signe moins) proportionnel à la variation du champ magnétique au cours du temps (dB/dt).

$$
\overrightarrow{rot}\overrightarrow{E} = -\frac{\partial \overrightarrow{B}}{\partial t} \tag{II.21}
$$

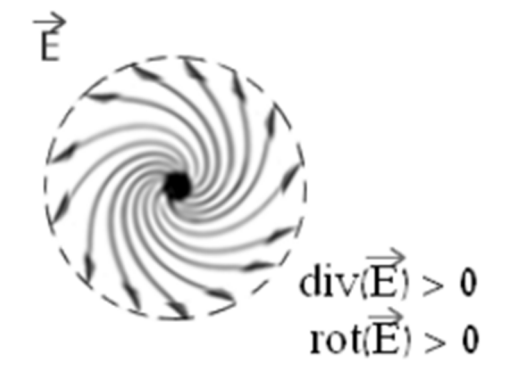

Cette équation signifie que c'est la variation du champ magnétique (*dB/dt*) qui produit un champ électrique *(E)*, et non le champ magnétique tout seul *(B).*

#### • **Equation de conservation du flux magnétique**

La formule de maxwell-flux (aussi connue sous le nom maxwell-Thomson ou maxwellkelvin, Thomson et kelvin étant une et même personne) ne stipule que la divergence du champ magnétique est nulle.

$$
div\ (\vec{B}) = 0 \tag{II.22}
$$

• **Equation de maxwell-Ampère** 

$$
\overrightarrow{rot}\overrightarrow{H} = \overrightarrow{J}
$$
 (II.23)

# Chapitre II Modélisation par élément finis de la machine d'étude

### • **Equation de maxwell-Gauss**

$$
div \vec{f} = 0 \tag{II.24}
$$

Avec

 $\vec{E}$  (v/m) : champ électrique.

 $\vec{H}$  (A/m) : champ magnétique.

 $\int (A/m^2)$ : densité du courant d'induit.

 $\vec{B}$  (T) : induction magnétique.

La résolution des équations précédentes doit être complétée par des équations supplémentaires caractérisant les déférents milieux.

 $\vec{B} = \mu \vec{H} = \mu_0 \mu_r \vec{H}$  (II.25)

$$
\vec{J} = \sigma \vec{E} + \vec{J}_0 + \vec{J}_{ap}
$$
 (II.26)

Avec

 $\mu_0(H.m^2)$ : la perméabilité magnétique du vide  $\mu_0 = 4\pi 10^{-7}$ .

*µr (H.m²):* la perméabilité relative.

*σ (S/m²):* la conductivité électrique.

 $\int_0^{\infty} (A/m^2)$ : la densité du courant des sources d'alimentation.

 $\int_{\text{pm}} (A/m^2)$ : densité du courant surfacique équivalente de l'aimant en présence.

A partir de l'équation 23, on déduit que l'induction B dérive d'un potentiel vecteur  $\vec{A}$  tel que :

$$
\vec{B} = \vec{rot} \, (\vec{A}) \tag{II.27}
$$

 $\vec{A}$ : Le potentiel vecteur magnétique.

Pour pouvoir définir le vecteur,  $\vec{A}$  on doit définir sa convergence. Généralement, on utilise la jauge de coulomb qui s'écrit :

$$
Div(\vec{A}) = 0 \tag{II.28}
$$

On remplace (27) dans (21) et on obtient :

$$
\overrightarrow{rot}\left(\vec{E} + \frac{\partial \vec{A}}{\partial t}\right) = 0\tag{II.29}
$$

La relation (29) indique qu'il existe un potentiel scalaire φ tel que :

$$
\vec{E} = -\frac{\partial \vec{A}}{\partial t} - \overline{grad\varphi} \tag{II.30}
$$

On remplace (30) dans l'équation (26) et on obtient :

$$
\vec{J} = -\sigma \left( \frac{\partial \vec{A}}{\partial t} - \overrightarrow{\text{grad}} \varphi \right) + \vec{J}_0 + \vec{J}
$$
 (II.31)

On remplace les équations (30), (27) et (25) dans (23) on obtient :

$$
rot(\frac{1}{\mu}rot(\vec{A})) = -\sigma(\frac{\partial \vec{A}}{\partial t} - \overrightarrow{grad}\varphi) + \vec{f}_{0} + \vec{f}_{ap}
$$
 (II.32)

Tel que les vecteurs A et φ doivent satisfaire l'équation (26)

$$
\operatorname{div}(-\sigma(\frac{\partial \vec{A}}{\partial t} - \overrightarrow{\operatorname{grad}}\varphi) + \vec{J}_0 + \vec{J}_{\text{ap}}) = 0 \tag{II.33}
$$

La résolution des équations (32) et (33) associées aux conditions aux limites décrivant le problème physique donne le potentiel vecteur,  $\vec{A}$  à un potentiel scalaire pré.

La relation (28) permet de découpler partiellement les potentiel a et φ.

φ vérifier alors

$$
\overrightarrow{grad}(\varphi) = 0 \tag{II.34}
$$

Le potentiel scalaire V est alors de nature électrostatique ou électrocinétique.

$$
E = -\frac{\partial \vec{A}}{\partial t} \tag{II.35}
$$

Le champ E est dit électromoteur.

Le problème à résoudre est magnétostatique. Le terme  $\frac{\partial}{\partial t}$  est alors nul les champs électriques et magnétiques sont découplés. La formulation en magnétostatique peut être déduite simplement de l'équation (32) par l'annulation correspondant au courant induit. L'équation (II.32) devient alors comme suite :

$$
\overrightarrow{\text{rot}}\left(\frac{1}{\mu}\overrightarrow{\text{rot}}\overrightarrow{Az}\right) = \overrightarrow{\text{j}}0 + \overrightarrow{\text{j}}_{\text{ap}}\tag{II.36}
$$

 La résolution de cette dernière équation est assez complexe. Une approche habituelle consiste à ramener le problème tridimensionnel (3D) en problème bidimensionnel (2D). Cette simplification est largement utilisée lors de l'étude des machines électriques à flux radial (aux quelles nous nous intéressons) en considérant que la machine est suffisamment longue pour qu'on puisse considérer qu'elle présente une symétrie cylindrique suivant son axe de rotation. Cela se traduit par des effets d'extrémité négligeable et les regardeurs électromagnétiques sont invariables dans la direction axiale. Si on considère, dans un repère cartésien, que le plan (x, y) est transversal par rapport à l'axe de la machine (porté par l'axe z), le comportement de la machine peut être ainsi étudié dans ce plan de section droite, à partir du potentiel vecteur A qui ne comporte qu'une seule composante axiale dans la direction z, indépendante de z et qui ne varie qu'avec x et y. cette composante sera notée  $A_z(x, y)$ .[4]

La disposition des conducteurs dans le sens longitudinal fait aussi que les densités de courant sont elles aussi caractérisée par leurs seules composantes axiales dans la direction z.

$$
\vec{A} \Leftrightarrow \begin{bmatrix} 0 \\ 0 \\ Az \end{bmatrix} \qquad \qquad \vec{J} \Leftrightarrow \begin{bmatrix} 0 \\ 0 \\ Jz, Jap \end{bmatrix}
$$

$$
\vec{B} = \overrightarrow{rotA} \Leftrightarrow \begin{bmatrix} Bx = \frac{\partial A}{\partial y} \\ By = -\frac{\partial A}{\partial x} \\ Bz = 0 \end{bmatrix} \qquad \qquad \vec{H} \Leftrightarrow \begin{bmatrix} Hx = \frac{1}{\mu} \frac{\partial A}{\partial y} \\ Hy = -\frac{1}{\mu} \frac{\partial A}{\partial x} \\ Hz = 0 \end{bmatrix}
$$

Finalement, l'équation (34) se restreint à l'équation de poisson suivante :

$$
\frac{\partial}{\partial x} \left( \frac{1}{\mu} \frac{\partial A z}{\partial x} \right) + \frac{\partial}{\partial y} \left( \frac{1}{\mu} \frac{\partial A z}{\partial y} \right) = - (J_0 + \vec{J}_{ap})
$$
\n(II.37)

#### **II.7.2.2 Conditions aux limites**

Une fois la densité de courant  $J_z$  fixée et la valeur de  $A_z$  connue sur la limite du domaine lui-même, le potentiel vecteur magnétique Az peut être déterminé à partir de l'équation de Poisson dans chaque point du domaine. Par conséquent, l'attribution des conditions aux limites est une opération complète qui prend une importance fondamentale dans la résolution du problème de champ. Le choix des conditions aux limites influe non seulement sur la dernière solution mais peut aussi réduire le domaine d'étude.

#### **II.7.2.2.1 Condition de Dirichlet**

Cette condition consiste à affecter la valeur du potentiel vecteur magnétique Az sur une partie donnée de la frontière. En général, la valeur qui est assignée est constante, de sorte que la ligne frontière prend la même valeur de potentiel vecteur magnétique Az. Il en résulte que les lignes de flux sont tangentes à la limite elle-même et aucune ligne de flux ne traverse cette frontière. Il est souvent attribué la condition de Dirichlet homogène en fixant le potentiel vecteur magnétique à  $A_z = 0$  le long de tout ou partie de la frontière.

#### **II.7.2.2.2 Condition de Neumann**

Cette condition correspond à imposer une valeur déterminée de la dérivée de A<sup>z</sup> normale à la limite, de sorte que les lignes de flux ont un angle d'incidence avec la frontière. Dans le cas de condition de Neumann homogène, les lignes de flux sont forcées à être perpendiculaires à la ligne frontière. Cette condition est équivalente à avoir un matériau externe avec perméabilité magnétique infinie, juste à l'extérieur du domaine.

#### **II.7.2.2.3 Condition de transmission**

A la séparation de deux milieux notés 1 et 2, de perméabilité  $\mu$ 1 et  $\mu$ 2, on doit assurer la continuité de la composante normale de l'induction. Lorsqu'il n'y a pas de courant superficiel, il y a continuité de la composante tangentielle du champ électromagnétique.

$$
\begin{cases}\n\text{Bn1} = \text{Bn2} \\
\text{Ht1} = \text{Ht2}\n\end{cases} (II.38)
$$

 $B_{n1}$  et  $B_{n2}$ : Inductions magnétiques normales des deux milieux 1 et 2;

 $H_{t1}$  et  $H_{t2}$ : Champs magnétiques tangentiels des deux milieux 1 et 2.

Pour la machine étudiée, les équations à résoudre se déduisent de l'équation (37)

#### • **Dans les conducteurs**

$$
\frac{\partial}{\partial x}\left(\frac{1}{\mu 0}\frac{Az}{\partial x}\right) + \frac{\partial}{\partial y}\left(\frac{1}{\mu 0}\frac{\partial Az}{\partial y}\right) = -J_Z\tag{II.39}
$$

• **Dans le fer** 

$$
\frac{\partial}{\partial x}\left(\frac{1}{\mu}\frac{\partial Az}{\partial x}\right) + \frac{\partial}{\partial y}\left(\frac{1}{\mu}\frac{\partial Az}{\partial y}\right) = 0
$$
\n(II.40)

• **Dans l'air** 

$$
\frac{\partial}{\partial x}\left(\frac{1}{\mu 0}\frac{\partial A z}{\partial x}\right) + \frac{\partial}{\partial y}\left(\frac{1}{\mu 0}\frac{\partial A z}{\partial y}\right) = 0
$$
\n(II.41)

• **Dans les aimants** 

$$
\frac{\partial}{\partial x}\left(\frac{1}{\mu a}\frac{\partial Az}{\partial x}\right) + \frac{\partial}{\partial y}\left(\frac{1}{\mu a}\frac{\partial Az}{\partial y}\right) = -Jap
$$
 (II.42)

• **Sur les contours de la machine** 

 $A_Z = 0$ 

 $A_Z$  et  $J_z$ : sont respectivement les composants suivants (z) du potentiel magnétique A et de la densité de courant J.

 $J_{av}$ : est la densité de courant surfacique équivalente de l'aimant et  $\mu_a$  sa perméabilité magnétique.

 $\mu$ : est la perméabilité magnétique du fer et  $\mu_0$  celle de l'air.

La résolution des équations se fait par la méthode des éléments finis en utilisant un programme de calcul sous le logiciel FEMM.

#### **II.7.3 Principe de la méthode des éléments finis**

La méthode des éléments finis est essentiellement basée sur la subdivision de domaine entier à un nombre fixe de sous-domaines. Il s'ensuit que, en raison de la petite dimension de ces sous-domaines, la fonction est rapprochée par des fonctions d'interpolation simples dont les coefficients sont les quantités inconnues. La résolution d'un problème est obtenue quand ces coefficients inconnus seront déterminés.

L'analyse par éléments finis est basée sur les étapes suivantes :

- Partition du domaine : le domaine est subdivisé en sous-domaines
- Choix des fonctions d'interpolation : selon le degré de précision souhaité
- Formulation du système pour résoudre le problème de champ : le système d'équations, représentant la solution de champ
- $\triangleright$  Solution du problème : la solution est obtenue en résolvant le système d'équations

Les différents étapes de la résolution par la méthode des éléments finis des équations du champ électromagnétique dans un domine bien défini sont représentés par l'organigramme suivant :

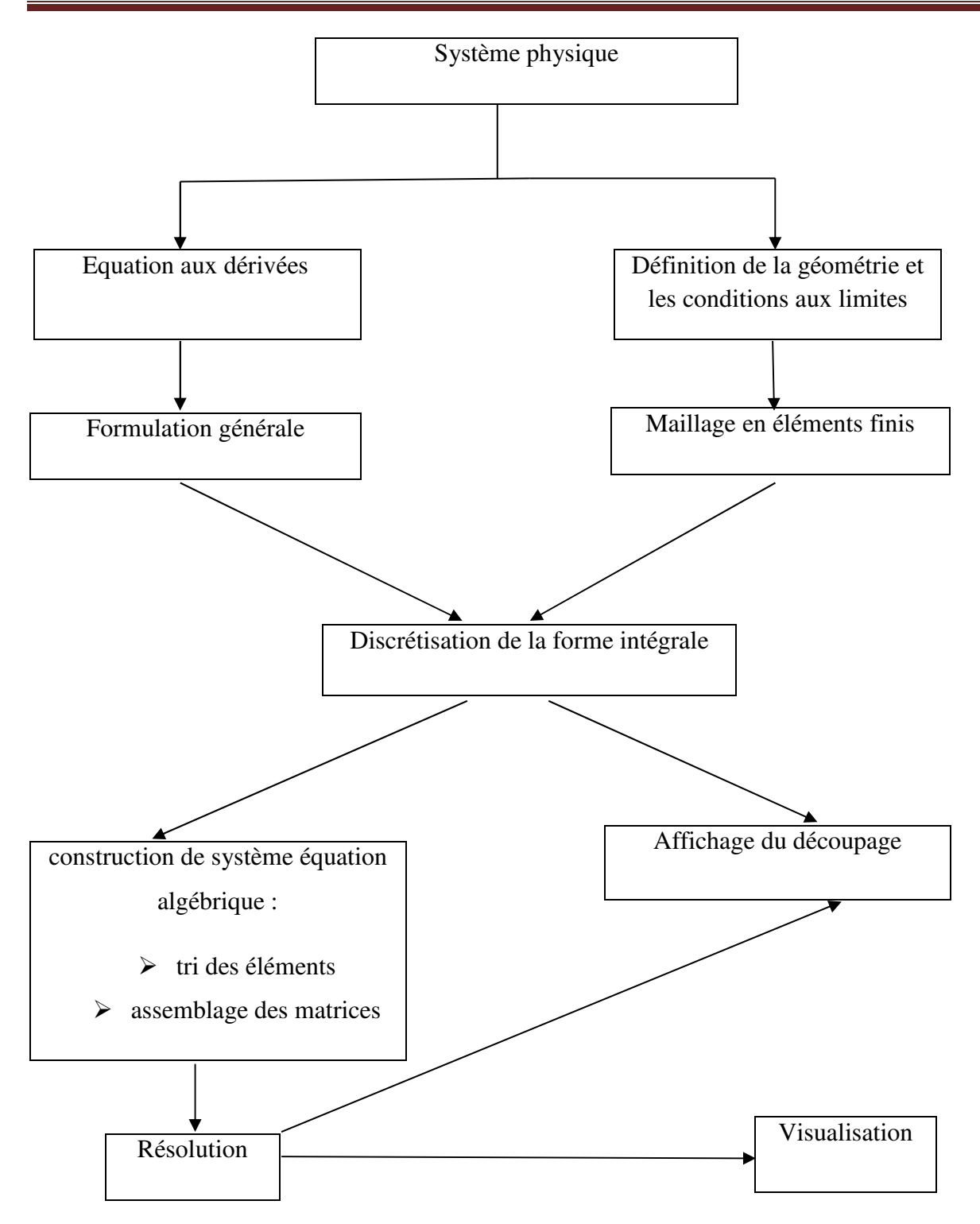

Fig. II.9 : Organigramme de la méthode des éléments finis [4].

#### **II.7.4 Logiciel utilisé ( FEMM)**

#### **II.7.4.1 Description**

Le logiciel FEMM (finite element method magnestics) d'accès libre est un outil puissant d'analyse des comportements électriques, magnétiques et thermiques de dispositifs bidirectionnels ou à symétrie de révolution en régime permanent, transitoire ou dynamique avec l'intégration et la possibilité découplage et de programmation avec d'autres logiciels. FEMM est un outil de CAO interactif qui permet d'aboutir à des solutions concrètes tout en élargissant le champ des investigations, en raccourcissant les délais de conception et en diminuant les couts de production.

Le logiciel FEMM peut se diviser en trois parties essentielles (le préprocesseur, le solveur et le post-processor).

#### **Un préprocesseur géométrique paramétrable**

Ce préprocesseur possède toutes les fonctionnalités nécessaires pour créer et modifier rapidement la géométrie d'un dispositif.

- Définition interactive des points, des lignes (segment, arc de cercle, cercles) et des régions
- Modification instantanée des dimensions de la géométrie ou de la position d'une pièce
- Définition simplifiée d'éléments géométitifs par duplication de groupes de points
- Importation, par fichier à extension CAD.dxf de géométries crées avec un logiciel AUTOCAD

#### **Mailleur automatique**

Le mailleur automatique de FEMM triangle.exe, très rapide, permet de générer des éléments finis triangulaires d'excellente qualité grâce à un contrôle de la forme des éléments, de mailler globalement une géométrie tout en respectant les interfaces entre les différents régions et d'affiner localement la densité du maillage.

#### **Une grande maitrise des propriétés physiques**

FEMM possède tous les outille nécessaires pour gérer efficacement les propriétés physiques des différentes régions d'un dispositif. Les matériaux et leurs caractéristiques (perméabilité, permittivité, résistivité, conductivité, points de la courbe de première aimantation,…) sont regroupés dans une banque de données qui peut être commune à plusieurs utilisateurs.

Il existe aussi une grande diversité de modèles pour décrire les matériaux, isotrope ou anisotropes, linéaires ou non linéaires.

#### **Un large éventail de conditions aux limites**

Pour limiter le domaine d'étude, réaliser des symétries, présenter l'infini, étudier des géométries répétitives

- Condition de Neumann, de Dirichlet, de translation
- Condition périodiques et anti-périodiques
- **Des sources variées, continues ou variables dans le temps**
- Aimants permanents, densité de courant, différence de potentiel
- Circuits électriques extérieurs, densités de charges électriques

#### **De puissance outils d'interprétation des résultats post-processeur**

Ce processeur, basé sur la méthode des éléments finis, est doté de puissantes fonctions de contrôle et d'accélération du calcul et de convergence de la solution par un processus intégratif basé sur la méthode de Newton-Raphson

- Pour une analyse globale à la fois qualitative et quantitative, tracés de cartes de couleur (densité d'induction, température), tracés de lignes isolateurs (lignes de champ, isothermes, équipotentielle,…), tracés de vecteurs (champs magnétiques, électriques,…), calcul des grandeurs globales (force, couple, énergie, flux, inductance,…)
- Pour une analyse locale, calcul de grandeurs en un point quelconque du domaine, courbe de variation d'une grandeur le long d'un chemin, visualisation des caractéristiques physique

#### **Un logiciel ouvert**

Grace à de nombreux points d'entrées l'utilisateur peut adapter FEMM à ses besoins pour décrire des matériaux et des sources dépendantes du temps, de l'espace, du résultat.

Le langage script LUA est intégré dans l'interface de FEMM et des programmes peuvent être établis dans une console de programmation. Le langage LUA peut à la fois créer et analyser une géométrie et évaluer les résultats du post-processeur.

# Chapitre II Modélisation par élément finis de la machine d'étude

La version FEMM 4.2 contient une boite à outils qui permet d'interfacer FEMM avec Octave, Matlab, Mathematica ou Scala.

#### **II.7.4.2 Les Domaines d'application**

- Magnétisme : calcul des grandeurs électriques et magnétiques dues à des aimants, à des flux imposés, à des courants continus ou variables, imposés ou induits.
- Electrostatique : à calcul en régime permanent des potentiels et champs électriques avec ou sans circulation de courants dans les milieux diélectriques ou conducteurs.
- Thermique : calcul de la répartition des températures créées par des puissances dissipées, des différences de températures ou des flux thermiques.

#### **II.8 Conclusion**

Dans ce chapitre nous avons tout d'abord présenté la machine d'étude et décrit sa constitution et son principe de fonctionnement, l'étude a montré que la machine triphasée à  $N_s$ = 6 dents, Nr=8 à 4 plots par phase présente de bonnes performances. Nous avons présenté par la suite les différentes équations électromagnétiques

Enfin, nous avons présenté la méthode des éléments finis (la base des calculs numériques de FEMM), ainsi que le logiciel FEMM utilisé pour la simulation et la détermination des différentes caractéristiques statiques de la machine d'étude. C'est l'objectif du prochain chapitre.

Chapitre III Détermination des caractéristiques de la machine d'étude

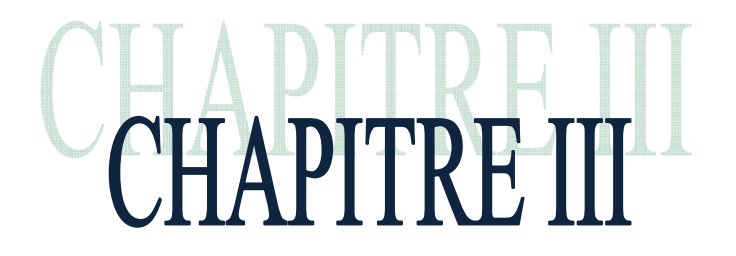

# Détermination des caractéristiques de la machine d'étude

# **III.1 Introduction**

La modélisation de notre prototype de FRM 6/8 par la méthode des éléments finis (MEF) va nous permettre de déterminer ses caractéristiques magnétique : flux, inductance, couple électromagnétique, en variant le courant de phase (I) et la position angulaire du rotor (θ).

Pour la simulation, nous optons pour le logiciel FEMM qui va nous permettre de déterminer et d'analyser les différentes caractéristiques (flux, couple, inductance) de cette machine.

## **III.2 La courbe de magnétisation**

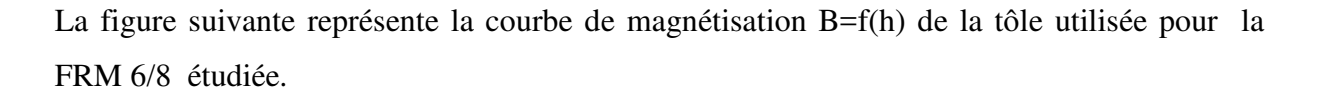

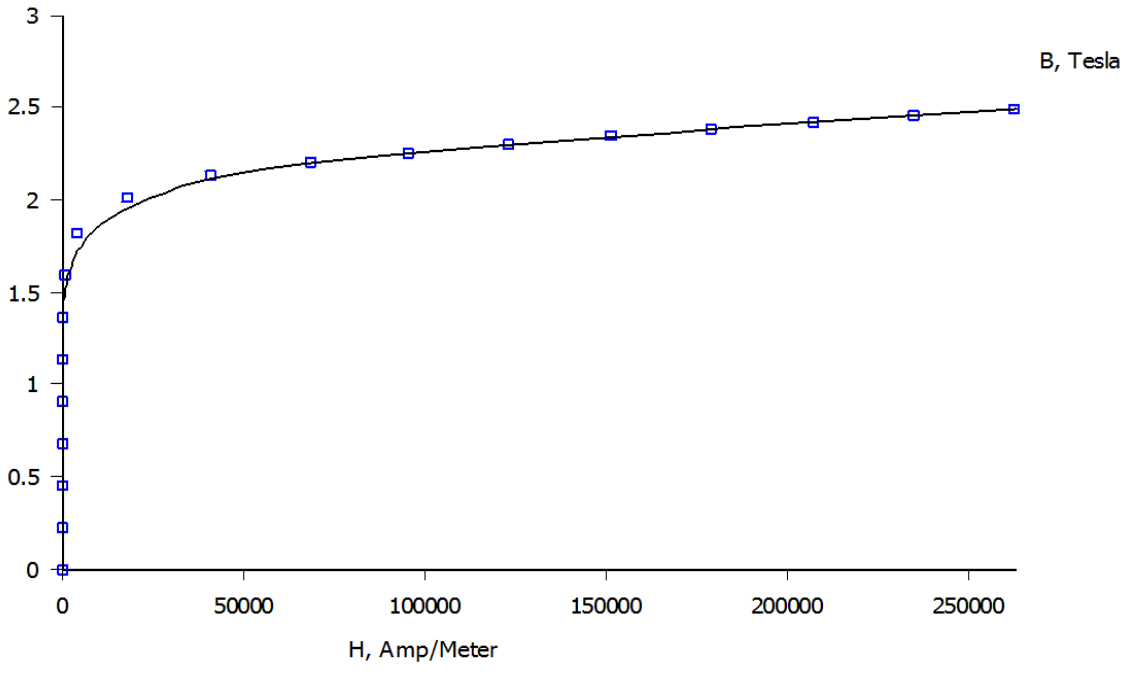

Figure III.1 : Caractéristique B-H de la tôle utilisée

# **III.3 Application du logiciel FEMM sur la FRM 6/8**

## **III.3.1 Etape de pré-processor**

## **III.3.1.1 Tracé la géométrie**

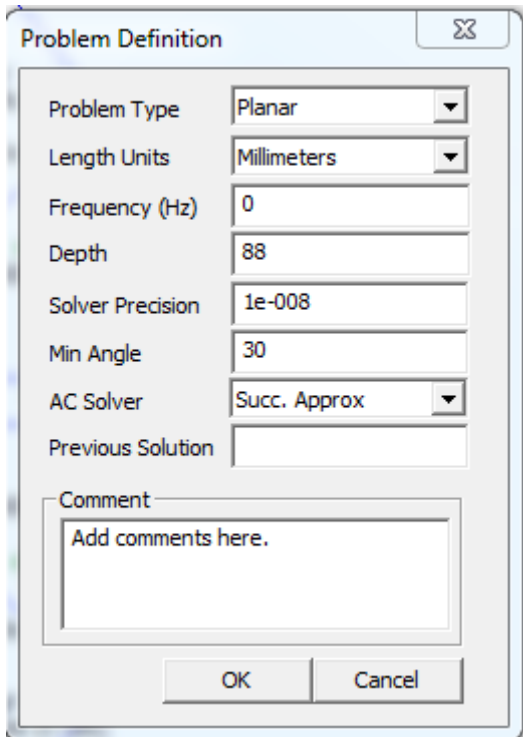

Fig. III.2 Fenêtre pour le choix de l'unité

La figure III.3 montre les boutons définissants les 5 modes que le pré-processor dispose.

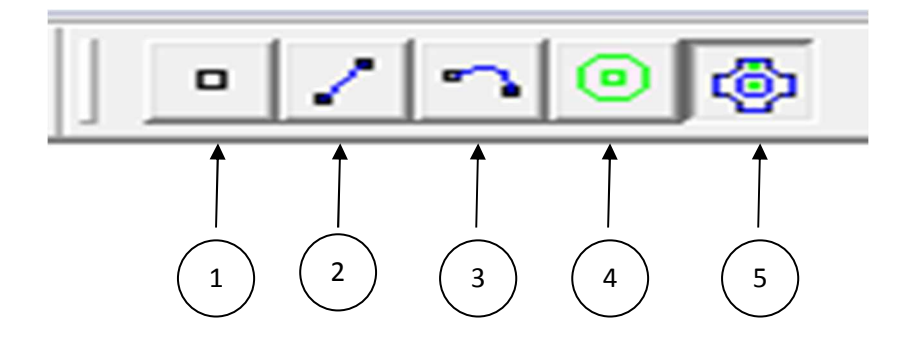

Fig. III.3 Différents mode pour le dessin de la géométrie

• 1 : correspond au mode « **nœuds** » définit tous les nœuds de la géométrie.

- 2 et 3 : correspondons respectivement au mode « s**egment** » et « **arc segment** » ils servants a connecter les nœuds pour former les limites et les frontières.
- 4 : correspond au mode « **Block** » note le matériel utilisé et la taille du maillage associé à chaque région.
- 5 : correspond au mode « **groupe** » permet de regrouper un groupe de point en un seul bloc comme le stator et le rotor par exemple.

#### **III.3.1.2 Caractéristique physique des régions**

A la fin de cette étape on obtient la géométrie représentée dans la figure suivante :

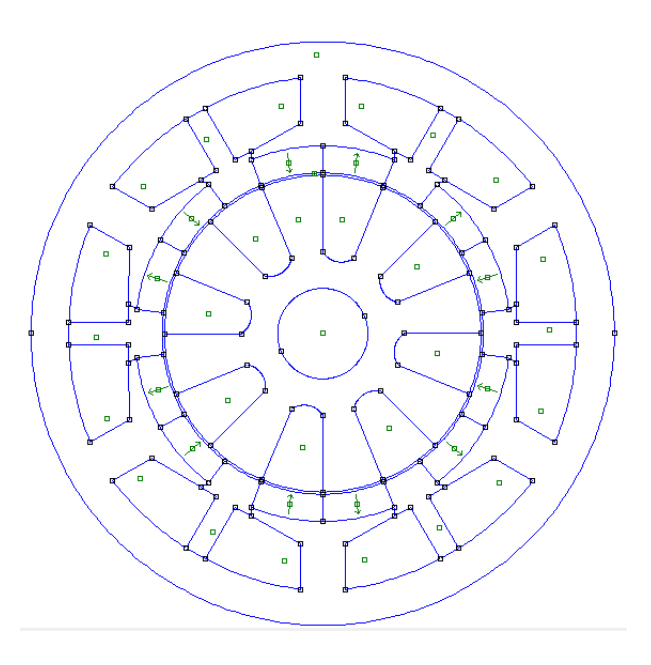

Fig.III .4 Géométrie de la FRM 6/8

#### **III.3.2 Etape de solver**

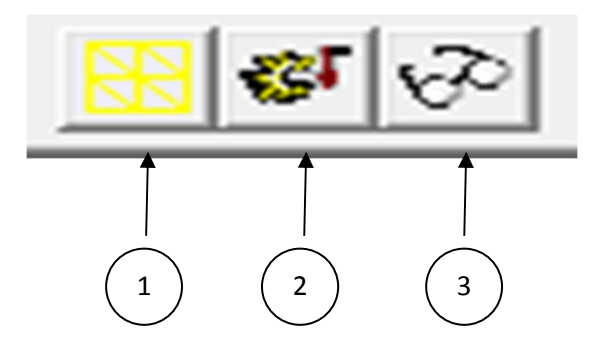

Fig. III.5 Barre des boutons pour le maillage et lancement de la simulation

- 1 : sert à faire le maillage du domaine.
- 2 : sert à lancer la simulation.

• 3 : permet de visualiser les résultants.

La figure suivante nous montre de maillage du domaine d'étude de la phase 1 position d'opposition

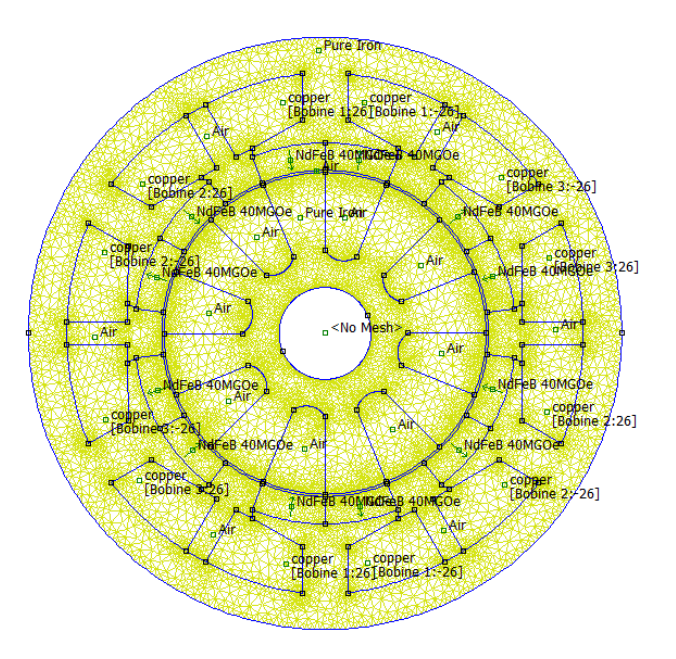

Fig.III.6 Maillage du domaine d'étude de la phase 1

#### **III.3.3 Etape du post-processeur**

 Dans cette étape (post-processeur), le programme « Femmvix.exe » permet de visualiser la solution générée par le solver « fkern.exe ».

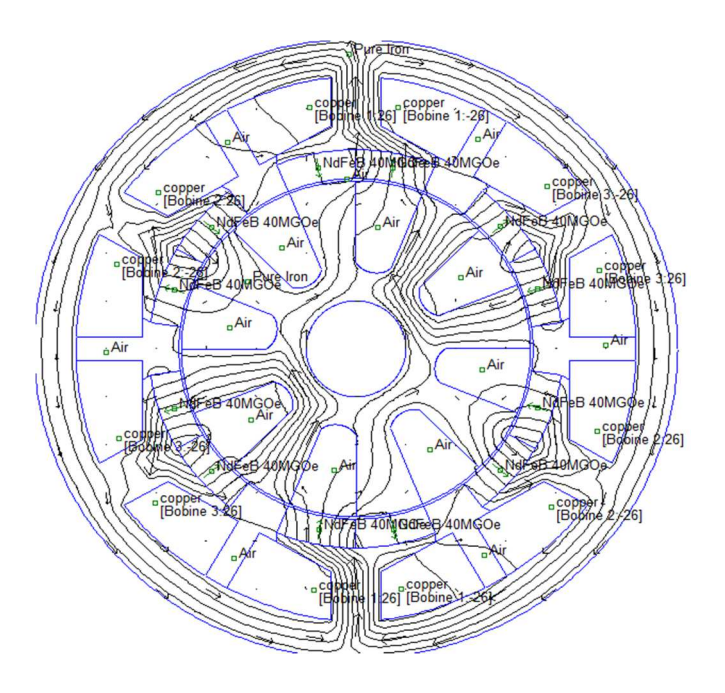

Fig.III. 7.a Ligne de flux en position d'opposition

Chapitre III Détermination des caractéristiques de la machine d'étude

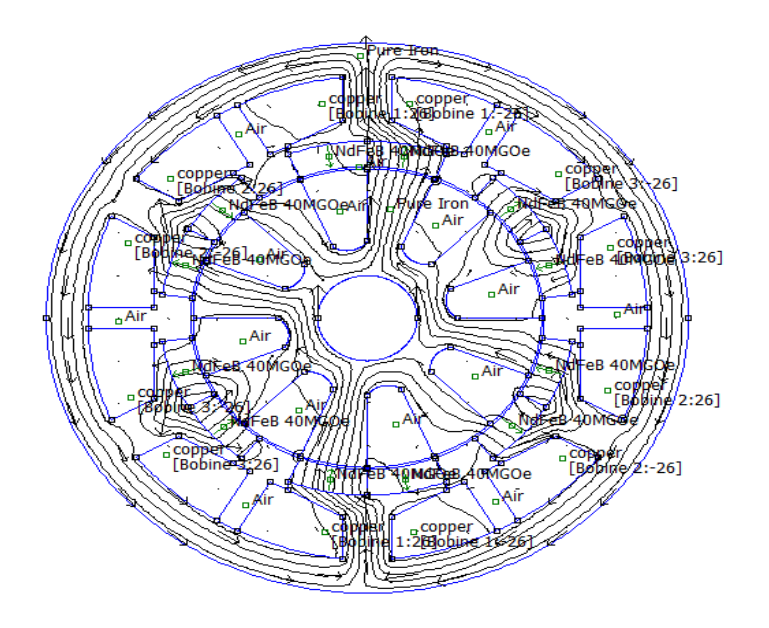

Fig.III. 7.b Ligne de flux en position de conjonction

La figures III.8.a, III.8.b, III.8.c, montrent respectivement le trajet des lignes de champs en positions d'opposition, de conjonction et intermédiaire. Le flux du au courant de phase est dirigé de haut vers le bas de la figure.

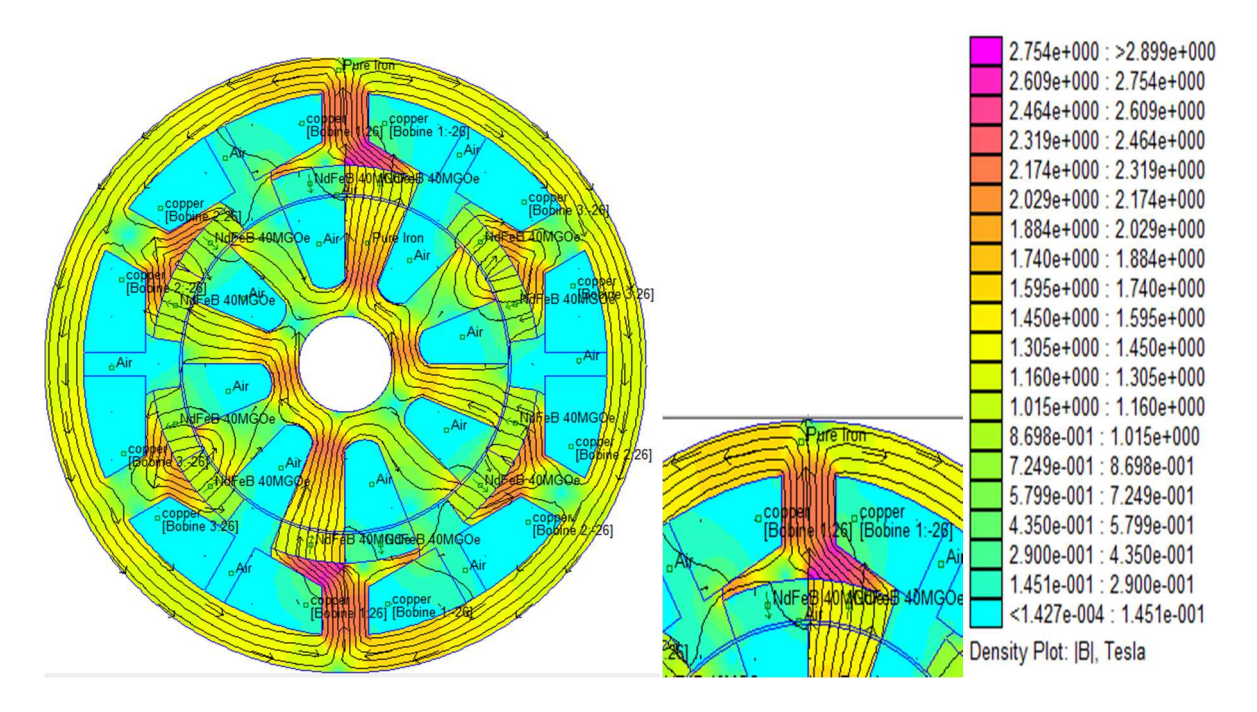

Fig. III.8.a Carte du champ magnétique

Position conjonction. Phase 1 seule alimentée. I=200A

# Chapitre III Détermination des caractéristiques de la machine d'étude

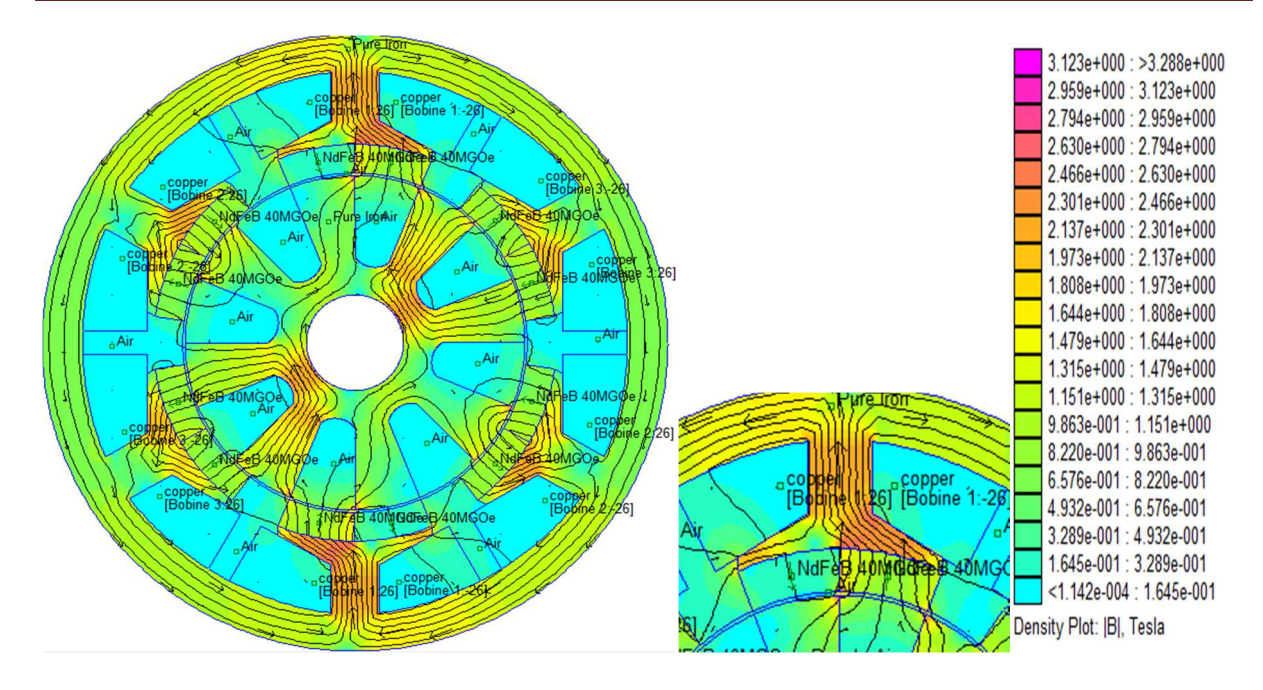

Fig. III.8.b Carte du champ magnétique

Position d'opposition. Phase 1 seule alimentée. I=200A

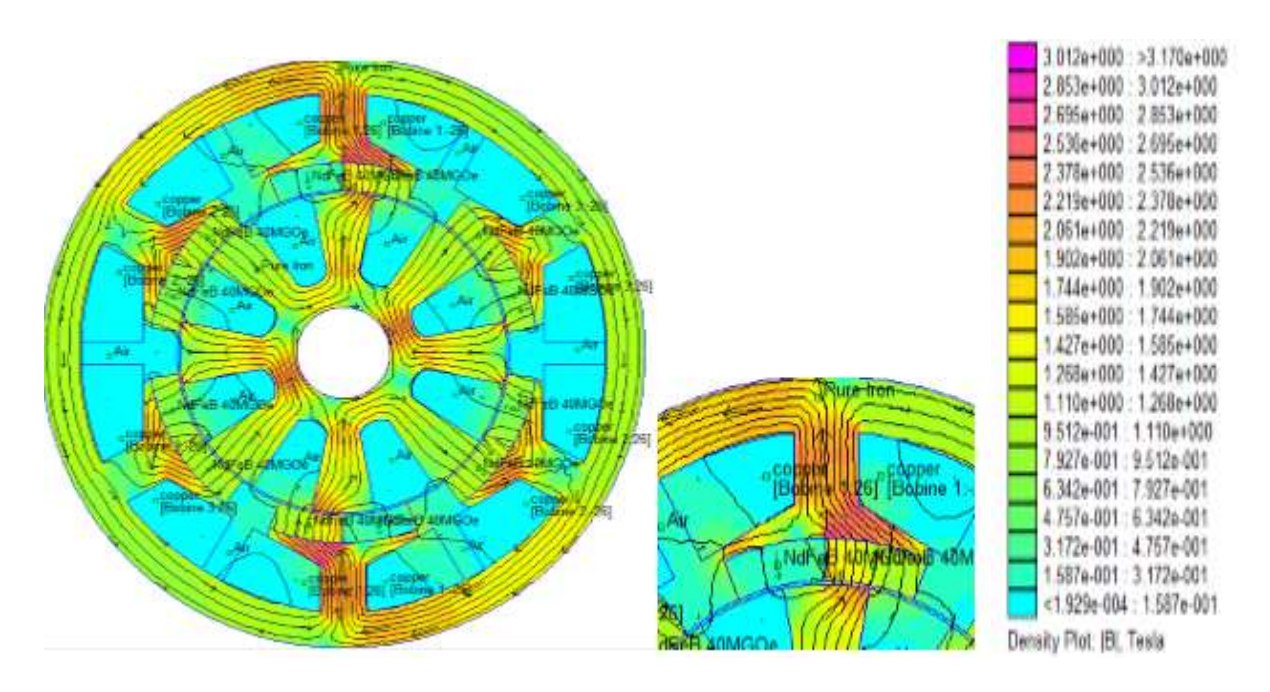

Fig. III.8.c Carte du champ magnétique

Position intermédiaire. Phase 1 seule alimentée. I=200A

# **III.3 Caractéristique statiques de la FRM 6/8**

#### **III.3.1 Flux magnétique**

La caractéristique  $\Psi = f(\theta, i)$  suivant a été déterminé par la méthode des éléments finis en calculant par le logiciel FEMM plusieurs valeurs du flux pour des courants qui varient entre 0 A et 150 A avec un pas de 10A.

Nous remarquons que la courbe  $(\theta=0)$  correspond à la position d'opposition et la courbe θ=180 c'est celle qui correspond à la position de conjonction, les résultats qu'on a obtenu

sont démontrés par le réseau de caractéristiques  $\Psi = f(\theta, i)$  de la figure III.9 suivante :

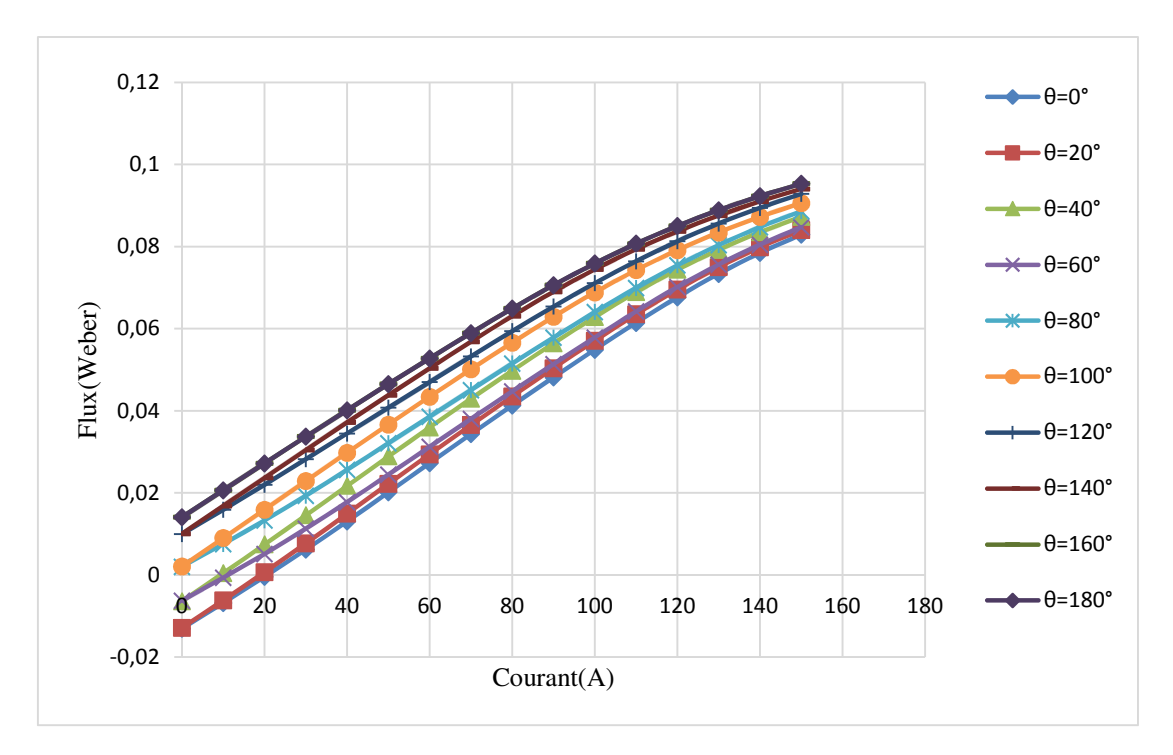

 Fig III.9 Caractéristiques de flux en fonction du courant pour différentes position du rotor ( phase 1 seule alimentée )

Les courbes obtenues correspondent à des angles électriques allant de  $\theta = 0^{\circ}$  jusqu'à θ = 180°, on remarque que ces allures sont linéaire pour les valeurs de l'angle proche de 0° pour des courants I<100A, et non linéaire pour les valeurs qui se rapprochent de la position de conjonction pour I> 80A.

La figure III.10 représente la caractéristique de flux en fonction de la position du rotor tout en variant le courant de la phase 1.

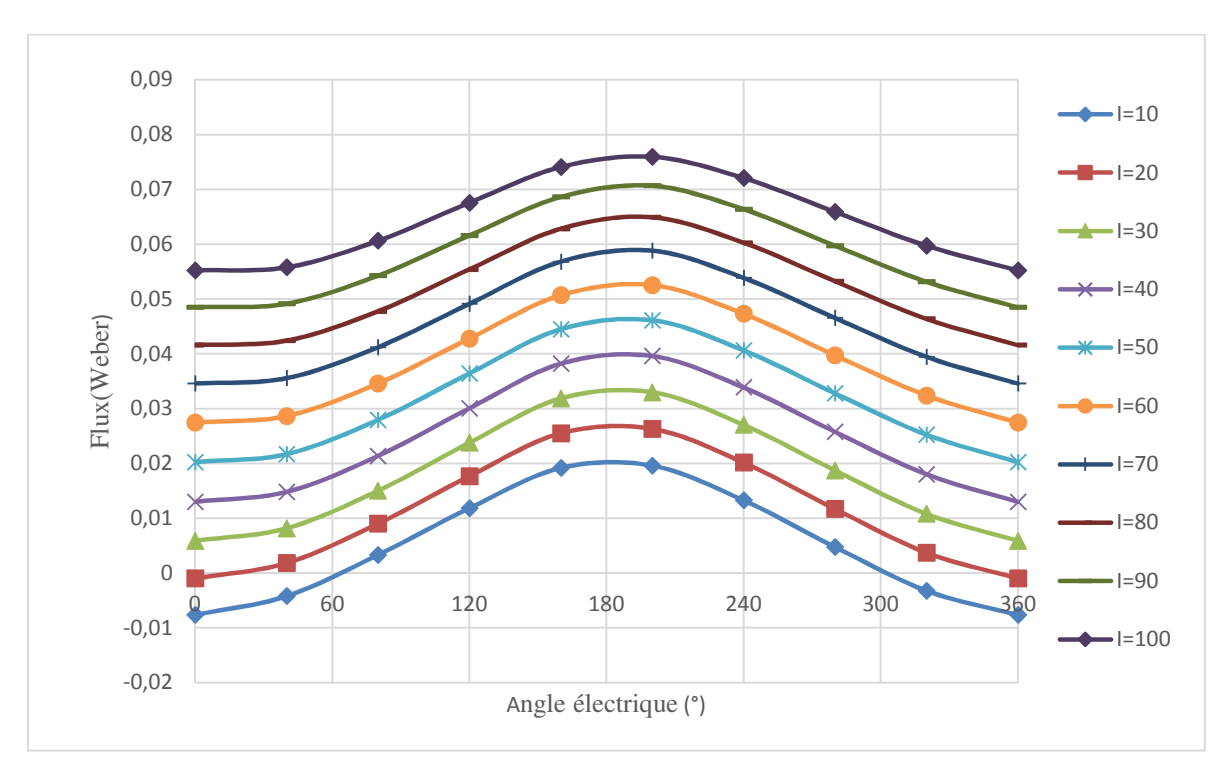

 Fig III.10 : Caractéristique de flux en fonction de la position du rotor pour différentes valeurs du courant

Le flux additionné de la phase alimentée est la combinaison du flux alternatif dû aux aimants permanents et le flux dû au courant qui est constant et indépendant de la position du rotor.

A vide, le flux magnétique engendré par les aimants permanents dans chacune des trois phases de la machine, est de forme proche de la sinusoïde. On remarque que pour la phase 1 le flux démarre d'une valeur négative ψ=-0.01421 Wb qui correspond à la position d'opposition pour atteindre une valeur de ψ=0.01421 Wb lorsque la position du rotor est en conjonction. La forme d'onde est donnée par la figure III.11.

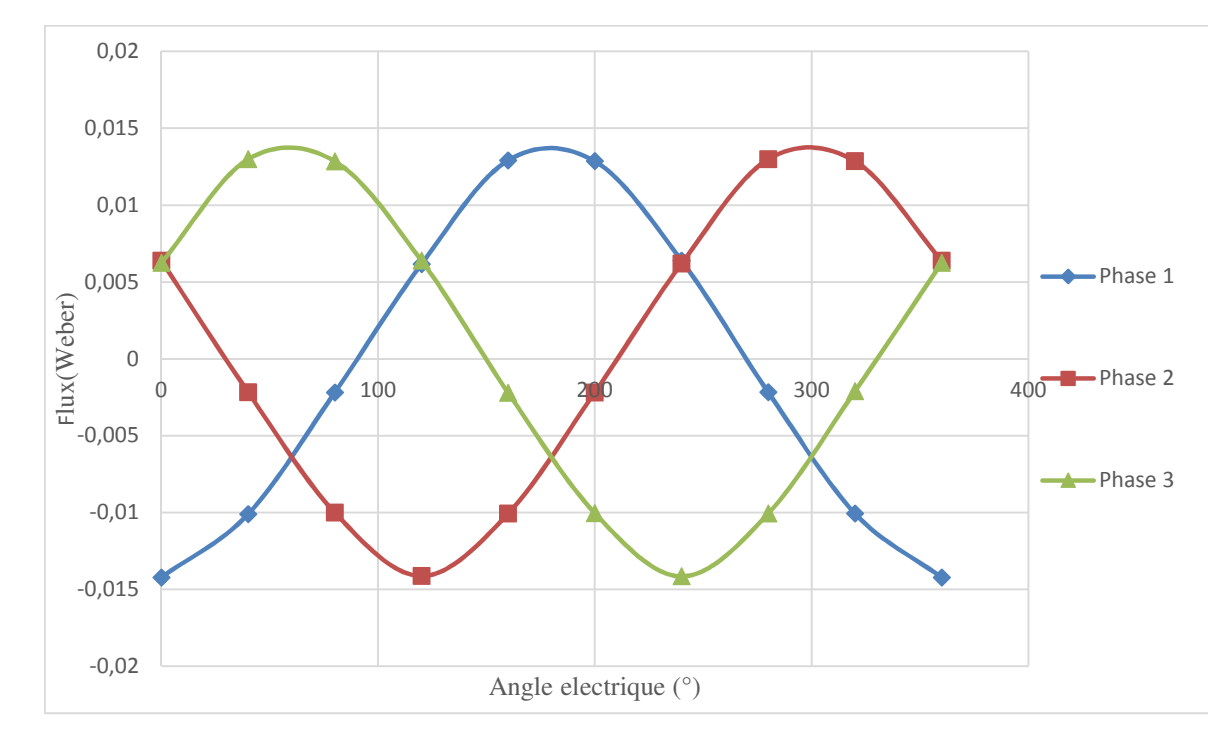

Fig III.11 : Forme d'onde du flux des trois phases à vide

# **III.4 Caractéristique de l'inductance statorique**

 Le calcul de l'inductance de chaque phase a été obtenu en replaçant les aimants par un matériau magnétique de perméabilité µa (la perméabilité de l'air).

 Dans le cas de notre machine, la réluctance globale du circuit magnétique ne varie pas lorsque le rotor tourne. Il en sera de même pour l'inductance qui est en fonction du courant d'alimentation.

$$
L(\theta, i) = \frac{\psi(\theta, i)}{i} \tag{III.1}
$$

L'allure de cette inductance est obtenue en fonction de la position du rotor pour différentes valeurs du courant de phase, elle est représentée dans la figure III.12

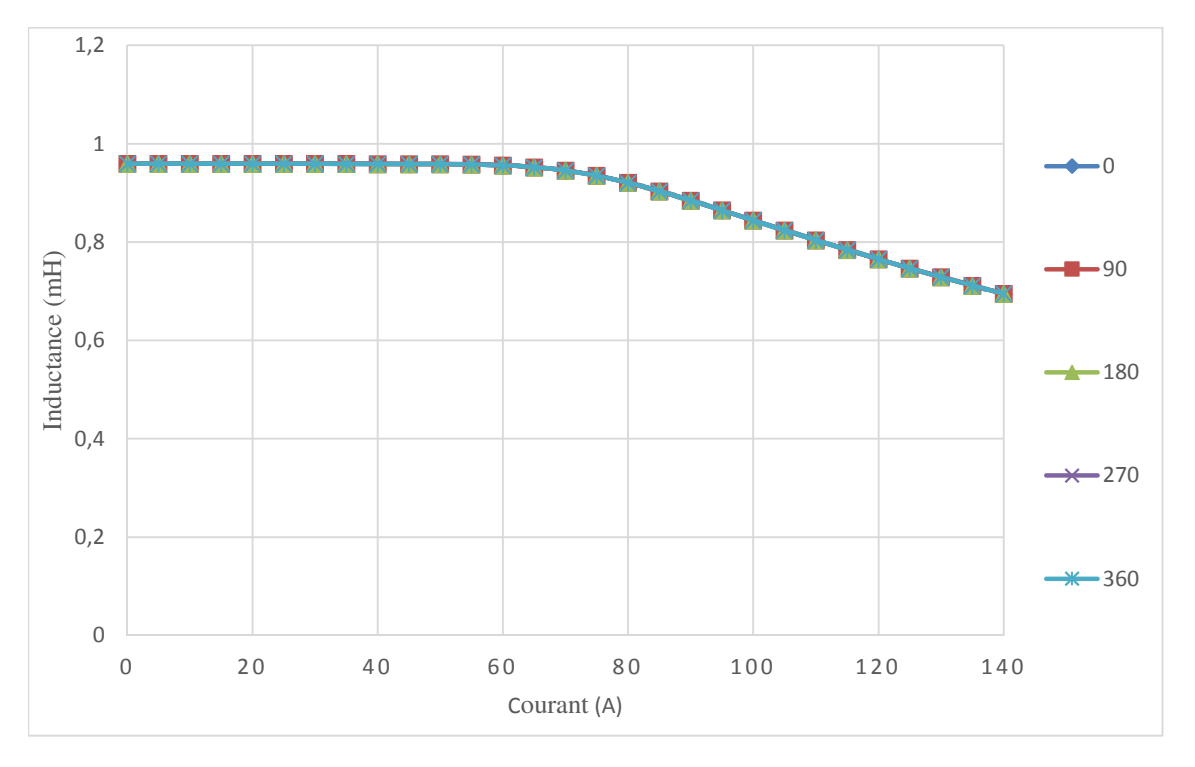

Fig III.12 Inductance d'une phase en fonction du courant d'alimentation

L'inductance reste constante pour une valeur de 0.95 mH pour des faibles courants, puis diminue à partir de I=70A pour des forts courants causant la saturation du circuit.

# **III.5 Couple électromagnétique**

 Le réseau de caractéristique du couple statique en fonction de la position du rotor est déterminé pas la méthode des éléments finis pour des courants variant de 10 à 150 A avec un pas de 10A, et est illustré par la figure III.13.

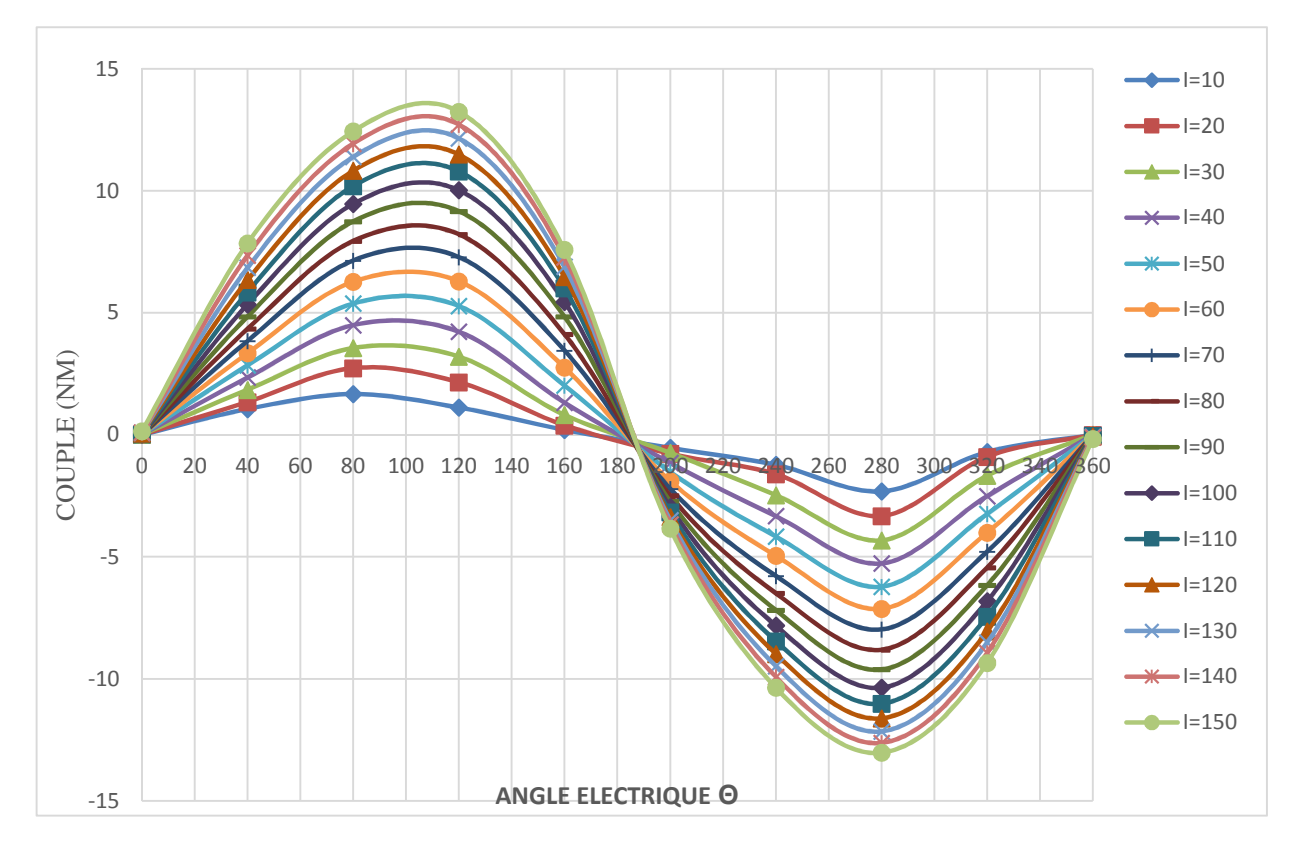

Fig III.13 Couple en fonction de la position du rotor

pour différents courants de pahse

- Les valeurs positives du couple obtenu pour des positions du rotor comprise entre  $0^{\circ}$  et 180° correspondent au fonctionnement moteur.
- Les valeurs négatives obtenues entre 180° et 360° correspondent au fonctionnement générateur.

# Chapitre III Détermination des caractéristiques de la machine d'étude

Sur la figure III.14, on présente l'allure des variations du couple statique obtenu pour les trois phases de la machine, lorsqu'elles sont alimentées séparément par un courant constant nominal.

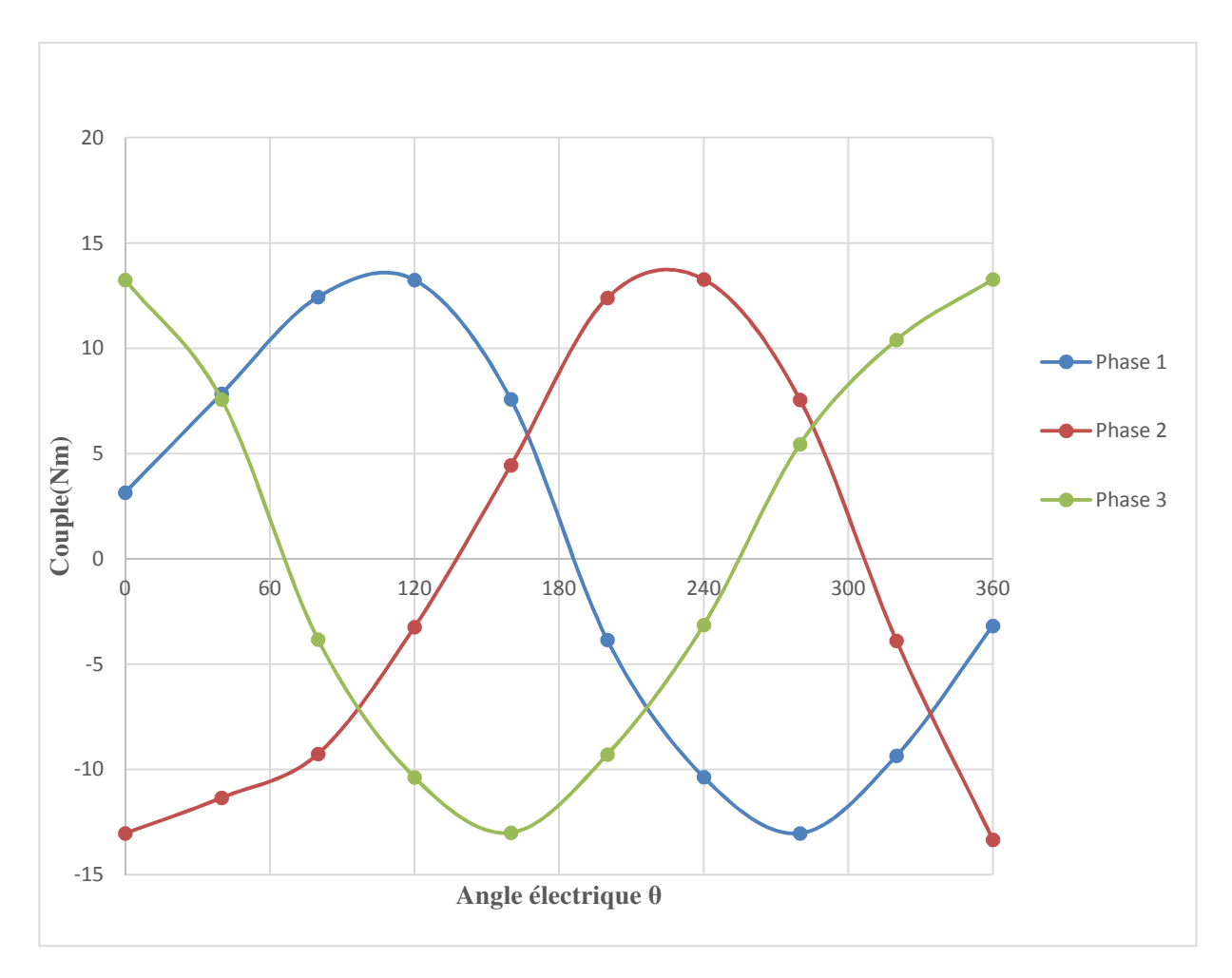

Fig III.14 Variation du couple électromagnétique des trois phases de la machine en fonction de la position du rotor

D'après les allures, on constate que la forme des signaux est sinusoïdale et déphasés de 2π/3
La figure III.15 montre l'allure du couple de détente de la machine étudiée, qui est dû à l'interaction entre les aimants permanents sur la surface des plots et les dents rotorique qui leur font face. Il a été déterminé en imposant un courant nul I=0 dans les trois phases de machine étudiée.

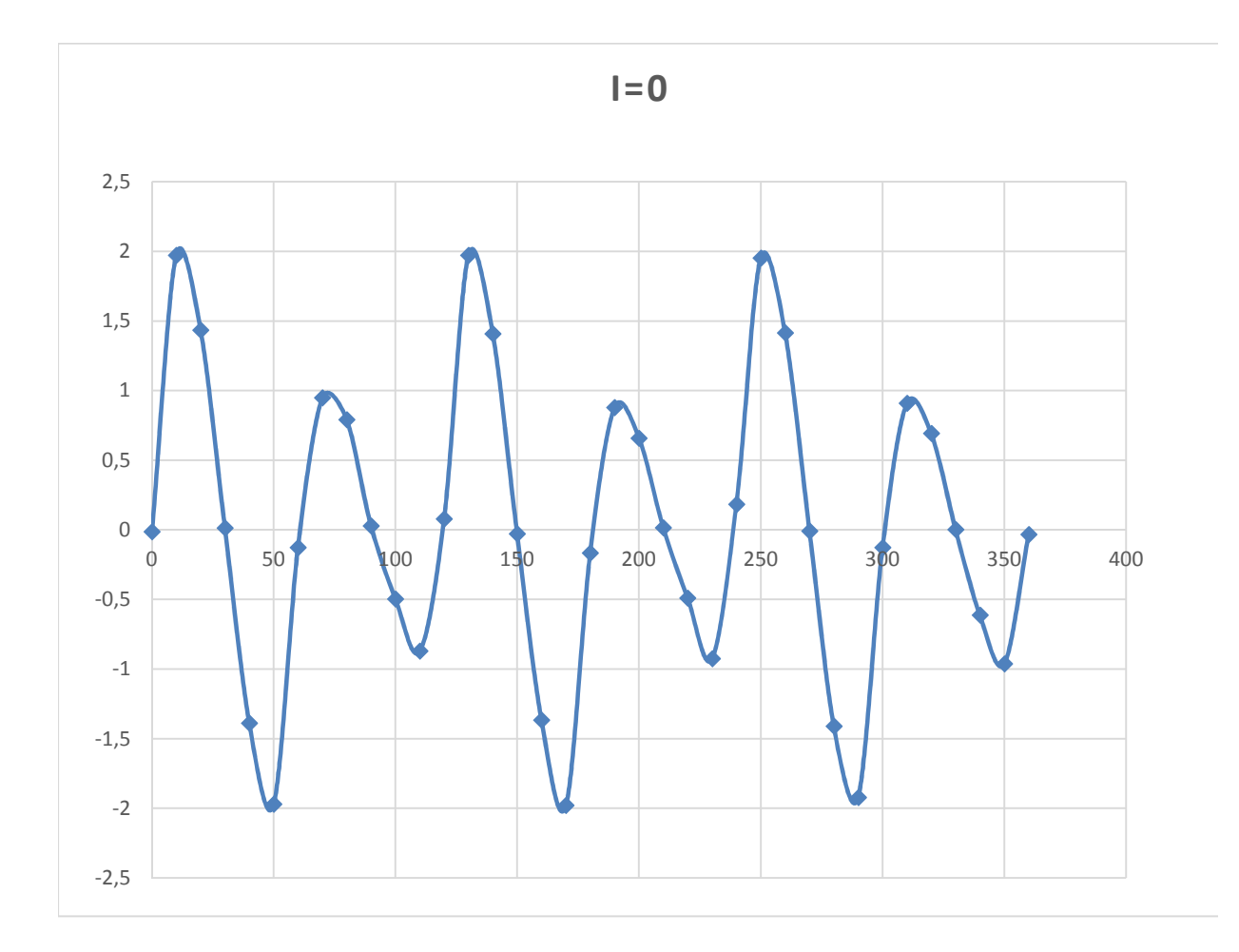

Fig III.15 Couple de détente de la machine étudiée

#### **III.6 Conclusion**

 Dans cette partie du travail, nous avons déterminé et analysé les caractéristiques de la machine à inversion de flux 6/8.

 La méthode des éléments finis nous a permis de visualiser la distribution du champ magnétique dans la FRM ainsi que la caractéristique électromagnétique telle que le flux, l'inductance, et le couple en fonction de la position du rotor, et tous ces résultats précédents ont été obtenus à partir du logiciel FEMM.

Conclusion générale

# Conclusion générale

### **Conclusion générale**

Depuis plus de 10 ans, la machines à réluctance variable (MRV) sont étudiée dans de nombreux laboratoires, tant du point de vue de la conception que de la commande. Les travaux actuels portent principalement sur la minimisation du bruit acoustique et sur l'élaboration de commandes spécifiques et tolérantes aux défauts.

Très apprécié pour sa simplicité et sa robustesse ainsi que son faible coût pour des performances assez élevées, les MRV trouvent aujourd'hui de multiples applications que ce soit en fonctionnement moteur ou générateur et dans de larges gammes de vitesses.

C'est pour cela que nous nous sommes intéressés à l'un de ces types de machines qui est la FRM 6/8 et que nous avons mené son étude et analysé son fonctionnement.

L'objectif de ce travail concerne l'étude et la modélisation d'une machine à inversion de flux (FRM).

La machine étudiée est triphasée dérivant de la machine à réluctance variable pure. Elle est caractérisée par 8 dents au rotor et excitée par 6 paires d'aimants Nd-Fe-B non tournant disposés sur la surface interne des plots statoriques.

On a consacré le premier chapitre à l'étude des différentes topologies des FRM ainsi qu'à leurs principes de fonctionnement, leurs stratégies de commande et d'alimentation et leurs domaines d'application.

Dans le deuxième chapitre nous avons présenté notre machine FRM 6/8, et aussi son principe de fonctionnement, ainsi que les équations électromagnétiques qui régissent son fonctionnement.

Les performances et les caractéristiques électromagnétiques du modèle d'étude retenu précédemment, sont ensuite déterminées et analysées en utilisant un modèle numérique basé sur la méthode des éléments finis.

Le dernier chapitre a été consacré au calcul et la détermination et l'évaluation de différentes caractéristiques statiques de la FRM 6/8, et cela après avoir établi la géométrie de notre machine et déterminé un programme lua en lien avec le logiciel FEMM qui nous à permis le calcul de ces derniers.

DOCUMENTS DE REFERENCES

## **DOCUMENTS DEDOCUMENTS ES** DE REFERENCES

#### **Documents de référence**

[1] Pierre Mayé, « Moteurs électriques industriels », 2<sup>e</sup> édition, 2005, 2011.

[2] L. MOREAU « Modélisation, conception et commande de génératrices à réluctance variable basse vitesse ». Thèse de Doctorant de l'Université de Nantes, Décembre 2005.

[3] R. SAOU « Modélisation et optimisation de machines lentes à aimants permanents : Machine à double saillance et à inversion de flux ». Thèse de Doctorant d'Etat, Ecole Nationale Polytechnique d'Alger, Novembre 2008.

[4] AMRANE RABIE ET KATEB OUMAR « Etude et modélisation par élément finis d'une machine à inversion de flux ». Mémoire de Fin de Cycle de l'Université de Bejaia, 2012.

[5] ABDERRAZAK REZOUG ET MOHAMMED EL-HADI ZAIM, « machines électrique non conventionnelles », Avril, 2011.

 [6] SMAIL HOURIA « Contribution à l'optimisation d'une machine lente à inversion de flux (FRM) ». Thèse de Doctorat, Université de Bejaia, 2012.

[7] D. S. MORE AND B. G. FERNANDES «Control and compensation of flux reversal machine for gearless variable speed ROOFTOP win power generation ». Institute of Technology Bombay, Poway, Mumbai– 400 076, INDIA.

[8] O. C. ZIENKIEWICZ «The finite Elements Method ». Mc Grew-Hill, 3é ED, 1977.

[9] M. V. K. CHARI AND P. P. SILVESTER « Finite elements for electrical and magnetic field's problems », Chichester: John Wiley, 1981.

[10] AROUNE NABILA « Simulation d'une machine à inversons de flux basée sur l'environnement matlab/simulink ».

Mémoire de Fin de Cycle de l'Université de Bejaia, janvier 2016.

[11] Y. ALHASSOUN « Étude et mise en œuvre de machine à aimantation induite fonctionnant à haute vitesse ». Thèse Préparée au Laboratoire de Electrotechnique et Electronique Industrielle de l'ENSEEHT-27 mais 2005.

[12] BERNARD MULTON, FRANCOIS CAMUS, EMMANUEL HOANG, JEAN-YVES LE CHENADEC, JEAN-CLAUDE MOUCHOU «Possibilités du moteur à réluctance variable à double saillance pour la motorisation de véhicules électriques. Bilan des essais d'un prototype de 27 KW. 61 » École Normale Supérieure de Cachan. Février 1995. [13] BERNARD MULTON « Conception et alimentation électronique des machines à réluctance variable à double saillance ». Habilitation `à Diriger des Recherches, 17 mai 1994.

[14] EMMANUL HOANG «Etude, modélisation et mesure des pertes magnétiques dans les moteurs à réluctance variable à double saillance », Thèse Doctorat, École Normale Supérieure de Cachan, décembre 1995.

[15] JEAN-YVES LECHENADEC, BERNARD MULTON « La machine à réluctance variable à double saillance, à alimentation électronique ».LESIR URA CNRS D1375, Ecole Normale supérieure de Cachan.

[16] DAN ILEA «Conception optimale des moteurs à réluctance variable à commutation électronique pour la traction des véhicules électriques légers», Thèse de Doctorat, Ecole Centrale de Lille et Université technique de Cluj-Napoca, Roumanie, Octobre 2011.

[17] MANSOUR DAHMANE « Machine à reluctance variable en fonctionnement moteur/générateur. Contribution à l'optimisation de la structure et de l'alimentation », Thèse de Doctorat, Institut national polytechnique de Lorraine, Décembre 2002.